# What's New in Grants Management Software and Services

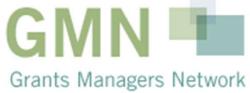

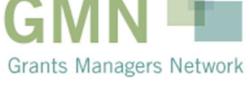

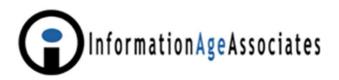

# October 21, 2010

Martin Schneiderman President Information Age Associates 47 Murray Place Princeton, NJ 08540 USA mbs@iaa.com www.iaa.com

609-924-6936

# Major Trends in 2009 - 2010

- 1. Some Purchases and Growing Companies
- 2. Expanded Use of Web-based Applications and Progress/Requirement Reporting
- 3. Enhanced Integration with Other Systems
  - Accounting Systems
  - Mapping and Charting
  - Microsoft SharePoint
  - Salesforce
  - GuideStar
- 4. More Hosted Web-based Systems

# Major Commercial U.S. Grants Management Software and Service Providers

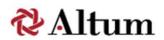

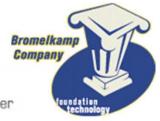

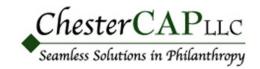

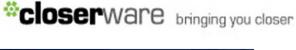

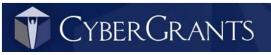

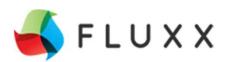

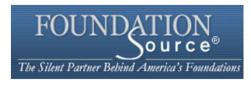

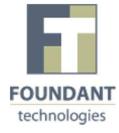

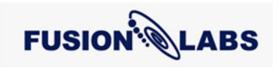

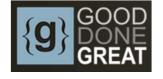

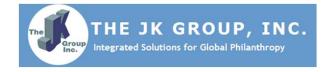

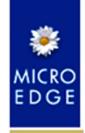

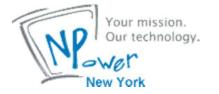

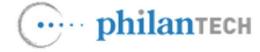

# Major Vendor-Provided Information

- Table containing key vendor provided information
- Screenshots of major new and enhanced features from 2009 and 2010
- Examples from multiple products and services

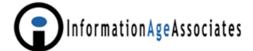

#### **Grants Management Software and Service Providers**

| Vendor<br>(Year of first grant<br>software or service)                                                                                       | Active GM<br>Clients as<br>of 9/1/09                                                                                                    | GM<br>Product<br>Staff | Types of<br>Clients                                                                                                    | Currently Available<br>and Supported<br>Products / Services                                                                                                    | Delivered New Products,<br>Features and Services in 2009<br>(In multiple client production<br>use as of 9/1/2009)                                                                                                    | Supporte<br>Interoperati<br>with Other Appl                                                                                                    | oility                                                                            | Hosted / ASP<br>Service                                                                                                    | Technology<br>Platform(s)                                                                                                    |
|----------------------------------------------------------------------------------------------------|----------------------------------------------------------------------------------------------------|------------------------|----------------------------------------------------------------------------------------------------|----------------------------------------------------------------------------------------------------|----------------------------------------------------------------------------------------------------|----------------------------------------------------------------------------------------------------|-----------------------------------------------------------------------------------|----------------------------------------------------------------------------------------------------|----------------------------------------------------------------------------------------------------|
| Altum<br>(1998)<br>877-GO-ALTUM<br>703-657-8299<br>www.altum.com<br>info@altum.com<br>12100 Sunset Hills Rd<br>Suite 101<br>Reston, VA 20190 | 16 Easy-<br>grants clients<br>43 proposal<br>CENTRAL<br>clients<br>24<br>Federal<br>clients<br>using PC,<br>EG and<br>other<br>Altum<br>grant related<br>solutions<br>3 non-US<br>clients (1<br>PC, 2 | 35 staff               | Medium-to-<br>large<br>foundations<br>Federal &<br>State<br>government<br>agencies<br>biomedical<br>grant-making<br>organizations | Easygrants®     Program Planning & Management     Application     Review (internal and/or external; individual & committee/panel)     Grantee Financial and Progress Reporting     Grants Management     Contact Management     Workflow Configuration     Integrated Document Management (SharePoint)     Queries & Reports     proposalCENTRAL®     Application     Review     Progress Reports | Easygrants     Program management     Outcomes logic     framework     Workflow & task builder     PDF builder     Screen label manager     SharePoint integration     (document     management)     High throughput     performance     enhancements     Security management     508 accessibility     compliance     proposaICENTRAL     New module: outcome/     impact tracking &     program logic framework     Extensive modifications     to support parkins | Microsoft     Microsoft     Microsoft | Excel Outlook  Int Interes ess e e.e.g., ognos) iks to g iks to ee n iks to eems, | EasyGrants is offered as licensed enterprise software with optional hosting or as an ASP service Proposal-CENTRAL is an ASP service | Web Browser user interface for all systems. Supports all major web browser platforms: Internet Explorer, Netscape, Opera, Firefox, & Safari – on Macintosh, Windows, and Linux/Unix clients predominantly Microsoft-based technology – NET, IIS web |
|                                                                                                    | EĠ)                                                                                                    |                        |                                                                                                    | <ul> <li>Grants Management</li> <li>Contact Management</li> <li>Queries &amp; Reports</li> </ul>                                                                                                    | com<br>meel (Year of first grant<br>dowl software or service)                                                                                                    | Active GM<br>Clients as<br>of 9/1/09                                                                                                    | GM<br>Product<br>Staff                                                            | Types of<br>Clients                                                                                                    | Currently Av<br>and Supp<br>Products / S                                                                                                    |

| - Queries & Reports                                                                                                    | dowt  | sofavare or service)                                 | of 9/1/09                 | Staff    | Citable                                                                                                    | Products / Services                                                                                                    | use as of 9/1/2009)                                                                                                    | with Other Applications                                                                                                    | OH WIVE                                                                                                    | risioni(s)                                                                                                    |
|----------------------------------------------------------------------------------------------------|-------|------------------------------------------------------|---------------------------|----------|----------------------------------------------------------------------------------------------------|----------------------------------------------------------------------------------------------------|----------------------------------------------------------------------------------------------------|----------------------------------------------------------------------------------------------------|----------------------------------------------------------------------------------------------------|----------------------------------------------------------------------------------------------------|
| - Queries & Reports  - Altum Query Module ®  - Altum Financial Management and Costing Applications (based on Info Performance Management | disci | Bromelkamp<br>Company LLC<br>(1979)<br>888- 290-9087 | 220<br>clients<br>2 Intl. | 14 staff | Community foundations<br>Corporate<br>foundations<br>Family<br>foundations<br>Operating<br>foundations<br>Private<br>foundations<br>Government<br>grantmaking<br>agencies | First Pearl (grants, CRM) Corporate Pearl (grants, CRM), ackning girts, dollars for doers, event tracking) Community Pearl (grants, CRM, fund accounting, tundraising) Community Pearl (grants, CRM, fund accounting, tundraising) Community Pearl (grants, application management tool) - online applications and reporting - scholarship applications - online review - Application Status - Pearl Companions - Pearl Gooder - Pearl NCOA (National Change of Address database) - Pearl ACH (direct deposit of grants and/or donor | edrant.net         - advanced calculations         - improved validation         checks         Pearl         - Enhanced document         management         - Enhanced underlande         email correspondence         - Automatic document         storage         - Enhanced Guide Star         integration with automatic         Charty Check         recordecepting         - Grants/gifts payable         automation         - Integrated document         scanning         - Streamlined fund         accounting interface         - More powerful and         flexible joint investment | Microsoft Word     Microsoft Excel     Microsoft Cutlook     GuideStar     MapGuest     Google     ChoicePoint     Bridger Insight     for compliance     verification     GuideBooks     Catrix MetaFrame     FIMS Import from     eGrant.net     Peachtree | Licensed software Optional hosted via Windows Terminal Server or Cdrix Server or statements and grant recommendations on the Web eGrant net online applications and reports | VB/VB Net running on Windows 98/NT/2000/XP/VISTA Microsoft Access database versions 97/2000/XP/2003/2007 SQL Server Sybase |
| Copyright © 2010<br>47 Murray Place • Princeton, NJ 985∙                                                                                 |       |                                                      |                           |          |                                                                                                    | pledges)  - Pearl Outlook Updater  - Scan to Chronicle  - Pearl Web Collector/Reporter  - Bridge to QuickBooks or - Peachire accounting  - Pearl Loan Servicing (for - PR's)  - Pearl (custom)                                                                                                    | allocation, spendable<br>allotment and fund fees<br>assessment<br>-Workflow processing<br>agent                                                                                                    |                                                                                                    |                                                                                                    |                                                                                                    |

Delivered New Products.

Features and Services in 2009-2009 Interoperability Hosted / AS P (In multiple client production with Other Rouleadions. Service

Technology Platform(s)

# FOUNDATION DIRECTORY ONLINE

# http://fconline.foundationcenter.org/

- Nearly 100,000 grantmaker Foundation Directory
   Online (FDO) and Philanthropy Insight profiles
- Over 3,700 company profiles
- Over 1.9 million grant descriptions
- 650,000 grantmaker 990s for multiple years
- Interactive maps and charts
- Power Search: Search across nine Foundation Center databases at once

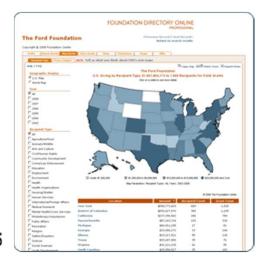

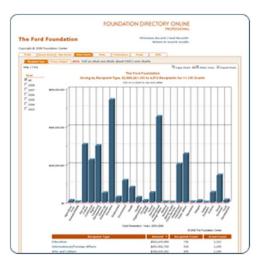

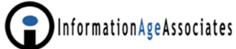

# eGrant Reporting Standard Established in 1998

#### **eGrant Reporting**

#### eGrant Reporting Standard

The following record format/standard describes various types of information that can be included in an electronic grants list. You only need to include those you have available in your own grants management system. Contact Kati Neiheisel at <a href="mailto:kmn@foundationcenter.org">kmn@foundationcenter.org</a> or call (212) 807-3675 if you have any questions about creating and sending an electronic grants file.

Items 1-14 are more basic grant information. Items 15-25 contain information that will help us describe your grants from the perspective of your own programs. Finally, items 26 and 27 will let us better represent total support awarded by community foundations.

| 1  | Grantee organization                               | Organization's name as officially recognized (by                                                              |
|----|----------------------------------------------------|----------------------------------------------------------------------------------------------------|
|    | name                                               | the IRS for U.S. organizations)                                                                               |
| 2  | Unique grant number                                | Unique grant number used by the foundation to identify the grant (to be used for reconciliation purpose only) |
| 3  | Grantee unit                                       | Subdivision or department of grantee to which grant is awarded                                                |
| 4  | Grantee street address                             | Primary street address                                                                                        |
| 5  | Grantee city                                       | City location of grantee                                                                                      |
| 6  | Grantee state                                      | Two letter abbreviation for grantee state or province                                                         |
| 7  | Grantee zip or foreign<br>mailing code             | 5- or 9-digit zip code or foreign alpha-numeric<br>mailing code                                               |
| 8  | Grantee country                                    | To be used only for grantees outside the U.S.                                                                 |
| 9  | Grantee Employer<br>Identification Number<br>(EIN) | 9-digit number assigned to each U.S. grantee by<br>the IRS                                                    |
| 10 | Grant description                                  | Summarizes the specific purpose or objective of the grant.                                                    |
| 11 | Authorized grant amount                            | Full amount of authorized grant in U.S. dollars at time of initial authorization                              |
| 12 | Grant authorization year                           | Foundation/giving program's fiscal year-end date<br>in which grant was authorized                             |
|    | 1                                                  |                                                                                                    |

500+
grantmakers
report
detailed
grant
information
electronically
today . . .

this is now growing quickly with the availability of FREE maps and charts

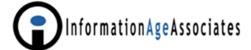

# Grants Management Product and Service Providers Enable Built-in Foundation Center Export Reports

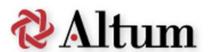

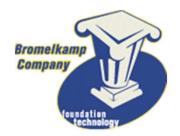

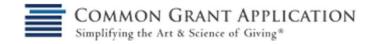

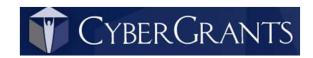

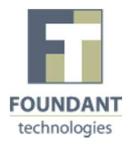

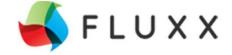

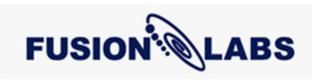

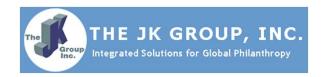

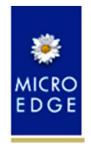

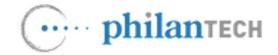

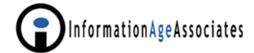

# FOUNDATION DIRECTORY ONLINE PROFESSIONAL

#### **Carnegie Corporation of New York**

"Previous Record | Next Record"

Return to search results

Copyright @ 2008 Foundation Center Search Grants Map Grants Chart Grants Publications 990s News People Recipient Type Primary Subject Help | FAQ Carnegie Corporation of New York U.S. Giving by Recipient Type, \$387,958,100 to 1,012 Recipients for 1,974 Grants Geographic Display Click on a state to see more detail. OU.S. Map World Map Year California ✓ All \$32,825,600 to 60 recipients 2008 for 158 grants 2007 2006 2005 2004 2003 **Recipient Type** ✓ All Agriculture/Food Animals/Wildlife Arts and Culture Civil/Human Rights Community Development Crime/Law Enforcement Education Employment Environment Under \$1,000,000 \$1,000,000 to \$9,999,999 \$10,000,000 to \$19,999,999 \$20,000,000 and Over Health Map Parameters: Recipient Types: All, Years: 2003-2008 Health Organizations Housing/Shelter @ 2008 The Foundation Center Human Services ■ International/Foreign Affairs **Recipient Count** Location Amount ▼ **Grant Count** Mental Health/Crisis Services District of Columbia \$159,002,500 469 180 Philanthropy/Voluntarism New York \$93,677,600 542 855 Public Affairs California \$32,825,600 60 158

## FOUNDATION DIRECTORY ONLINE

#### **Carnegie Corporation of New York**

«Previous Record | Next Record» Return to search results

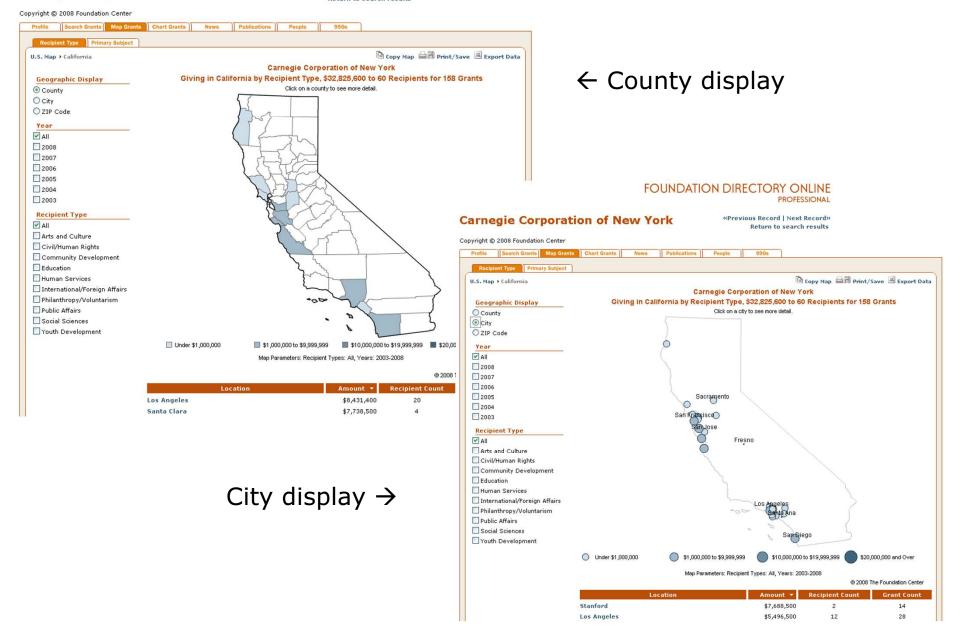

U.S. Map > California > Los Angeles

### Recipient List

Recipient Count: 20

Parameters: Recipient Types: All, Years: 2003-2008, State: CA, County: Los Angeles

| Recipient Name                                                   |                                    | Location                                                                                                    | Amount ▼                                            | Grant Count           |  |
|------------------------------------------------------------------|------------------------------------|----------------------------------------------------------------------------------------------------|-----------------------------------------------------|-----------------------|--|
| RAND Corporation                                                 |                                    | CA                                                                                                    | \$1,956,200                                         | 6                     |  |
| Center for Governmental Studies                                  |                                    | CA                                                                                                    | \$1,330,000                                         | 5                     |  |
| National Association of Latino Elected and Appointed Officials E | d Grant Details                    |                                                                                                    |                                                     |                       |  |
| Constitutional Rights Foundation                                 | Grant Details                      |                                                                                                    |                                                     |                       |  |
| California State University                                      | Recipient                          | Mexican Ame<br>Fund                                                                                                    | rican Legal Defense ar                              | nd Educational        |  |
| Strategic Concepts in Organizing and Policy Education            | Location                           | Los Angeles,                                                                                                    | CA                                                  |                       |  |
| University of California                                         | Zip Code<br>Recipient URL          | 90014-3921<br>http://www                                                                                                    | .maldef.org                                         |                       |  |
| Mexican American Legal Defense and Educational Fund              | Type of Recipient                  | Civil/human r<br>public interes                                                                                                    | ights, minorities; Lega<br>t law                    | l services,           |  |
| University of Southern California                                | Grantmaker                         | Carnegie Cor                                                                                                    | Carnegie Corporation of New York, NY                |                       |  |
| sinversity of southern cumorina                                  | Grantmaker Geographic              | National; inte                                                                                                    | rnational                                           |                       |  |
| National Korean American Service and Education Consortium        | Grant Amount                       | \$250,000                                                                                                    |                                                     |                       |  |
|                                                                  | Year Authorized                    | 2007                                                                                                    |                                                     |                       |  |
| Asian Pacific American Legal Center of Southern California       | Duration                           | 2-year grant                                                                                                    |                                                     |                       |  |
|                                                                  | Description                        | AND CONTRACTOR OF THE PROPERTY OF THE PROPERTY | grant rights advocacy p                             | program               |  |
|                                                                  | Type(s) of Support                 | Program deve                                                                                                    |                                                     | 11.4                  |  |
|                                                                  | Subject(s)                         |                                                                                                    | ights, immigrants; Civ<br>ties; Hispanics/Latinos   | MAY E.S. MATTER TAKEN |  |
|                                                                  |                                    | Immigrants/r                                                                                                    | efugees; Legal service<br>Public affairs, citizen p | s, public             |  |
|                                                                  | Additional Location<br>Information | County: Los A                                                                                                    | Angeles; Metropolitan a<br>Beach-Santa Ana, CA      | area: Los             |  |
|                                                                  | Recipient EIN                      | 741563270                                                                                                    |                                                     |                       |  |
|                                                                  | Recipient 990                      | 2007 2006 2                                                                                                    | 2005 2004 2003 200                                  | 2                     |  |

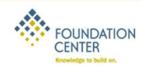

# PHILANTHROPY IN/SIGHT™

Home About FAQs User Manual Log Out

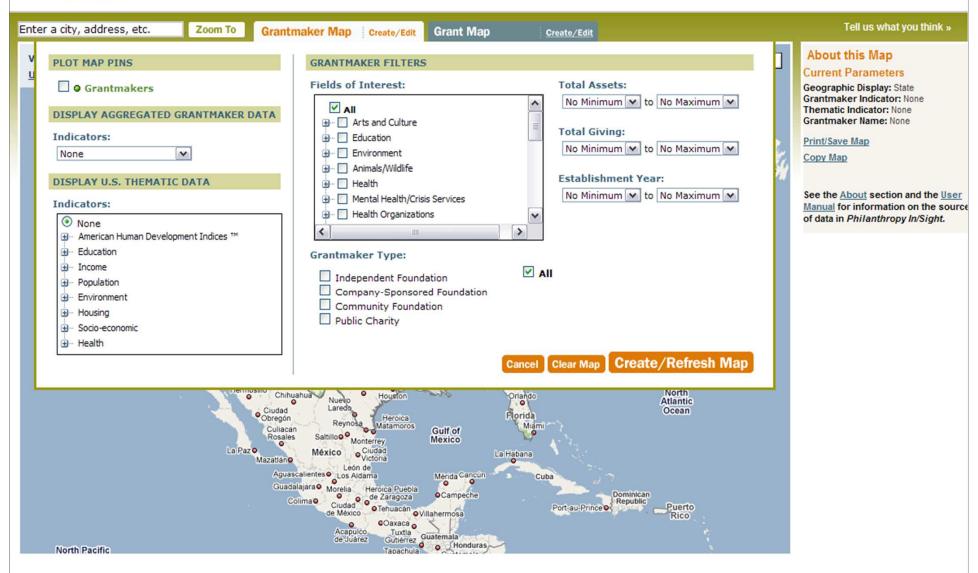

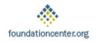

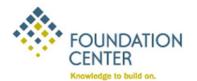

# PHILANTHROPY IN/SIGHT

Home About FAQ Help Log Out

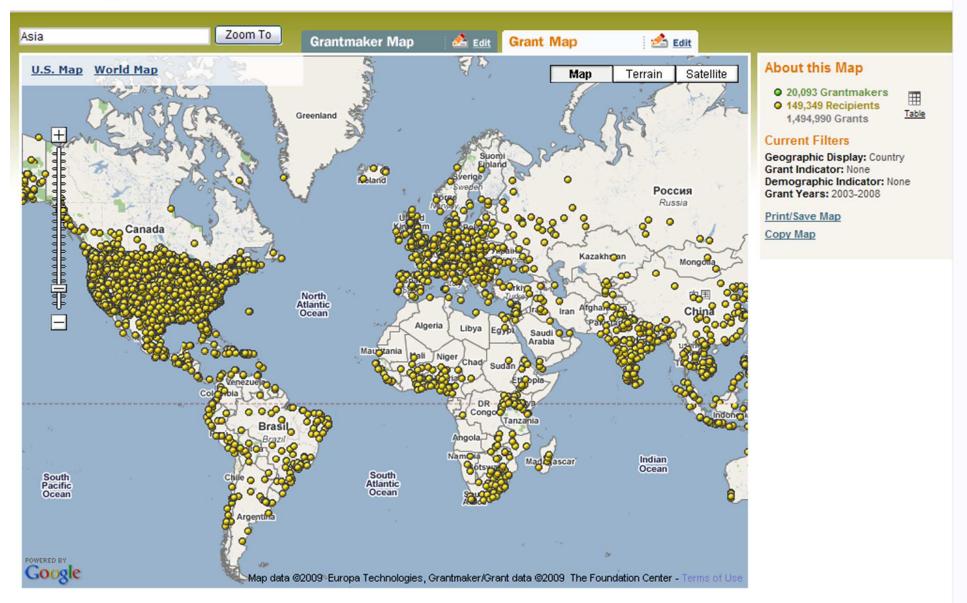

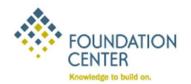

# PHILANTHROPY IN/SIGHT

Home About FAQ Help Log Out

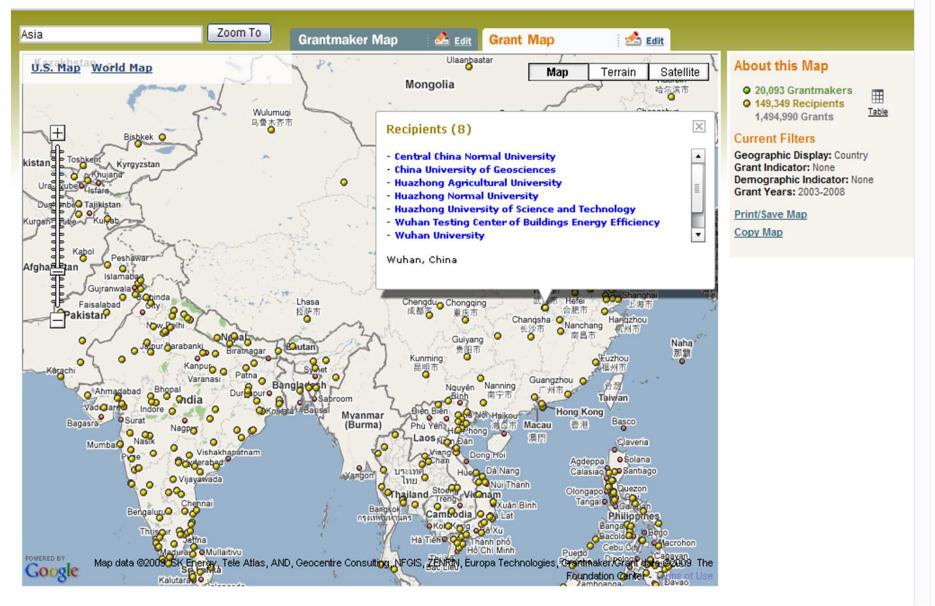

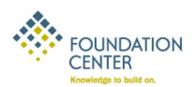

# PHILANTHROPY IN/SIGHT

#### **Energy Foundation**

#### **Contact Information**

301 Battery St., 5th Fl.
San Francisco, CA 94111
Telephone: (415) 561-6700
Contact: Eric Heitz, Pres.
Fax: (415) 561-6709
E-mail: energyfund@ef.org

URL: www.ef.org

#### **Financial Data**

Year Ended: 12/31/2006 Assets: \$47,505,018

Gifts Recieved: \$51,421,935 Expenditures: \$27,615,525 Total Giving: \$19,992,211 Grants Amount: \$19,992,211

#### Type of Grantmaker

Independent foundation

#### Established

1991

#### EIN

943126848

#### 990-PF

2007, 2006, 2006, 2005, 2004, 2003, 2002, 2001

#### **Purpose and Activities**

To assist in a transition to a sustainable energy future by promoting energy efficiency and renewable energy.

#### Fields of Interest

Subjects: Environment, energy. International Interests: China.

#### Recipient List(370)

| Name -                                           | City          | State | Grant Count |
|--------------------------------------------------|---------------|-------|-------------|
| 20/20 Vision Education Fund                      | Silver Spring | MD    | 1           |
| Alliance for Affordable Energy                   | New Orleans   | LA    | 3           |
| Alliance for Clean Energy New York               | Albany        | NY    | 1           |
| Alliance for Sustainability                      | Minneapolis   | MN    | 1           |
| Alliance to Save Energy                          | Washington    | DC    | <u>16</u>   |
| American Coalition for Ethanol                   | Sioux Falls   | SD    | 1           |
| American Corn Growers Foundation                 | Washington    | DC    | 3           |
| American Council for an Energy-Efficient Economy | Washington    | DC    | <u>50</u>   |
| American Fund for Charities                      | Washington    | nc .  | 1           |

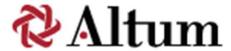

EasyGrants®
proposalCENTRAL®
Altum Query Module®
Altum Financial Management and
Costing Applications

Easygrants provides the framework to define outcome indicators for each grant program and collect expected/actual outcomes from NFWF applicants/grantees.

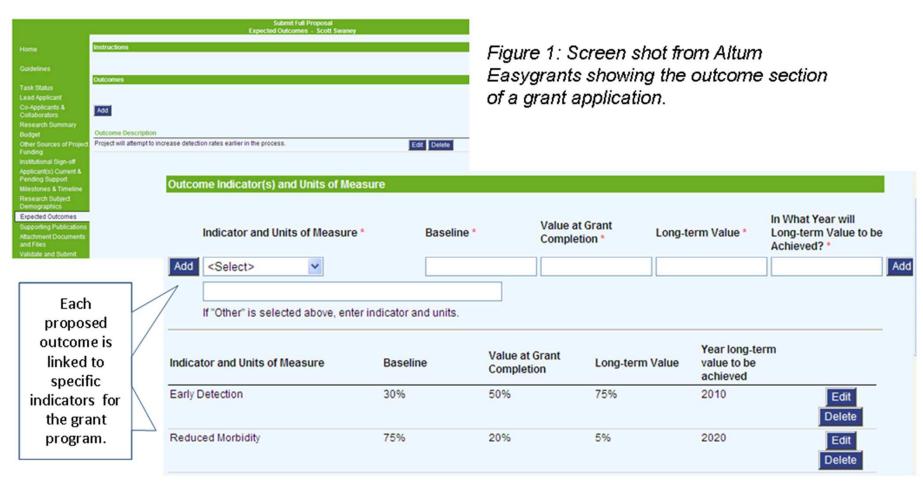

Figure 2: Each proposed outcome is connected to one or more specific indicators (available in the select list) associated with the particular grant program along with data elements to assess progress (baseline value, expected value).

Easygrants is integrated with MS Sharepoint for document management. Documents are collected through workflow tasks or added directly to the grant file.

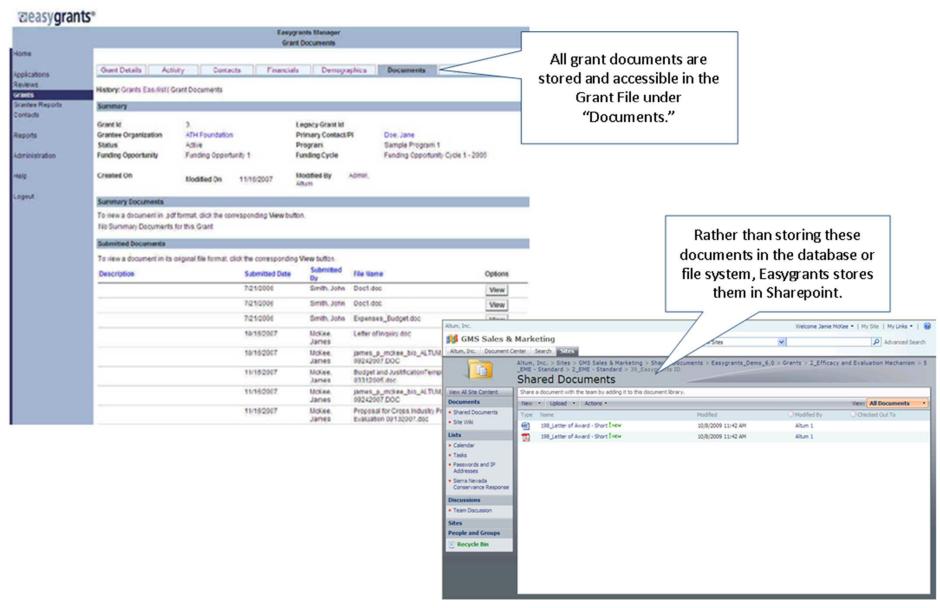

As a document management system, Sharepoint provides version tracking and full text searching of grant documents.

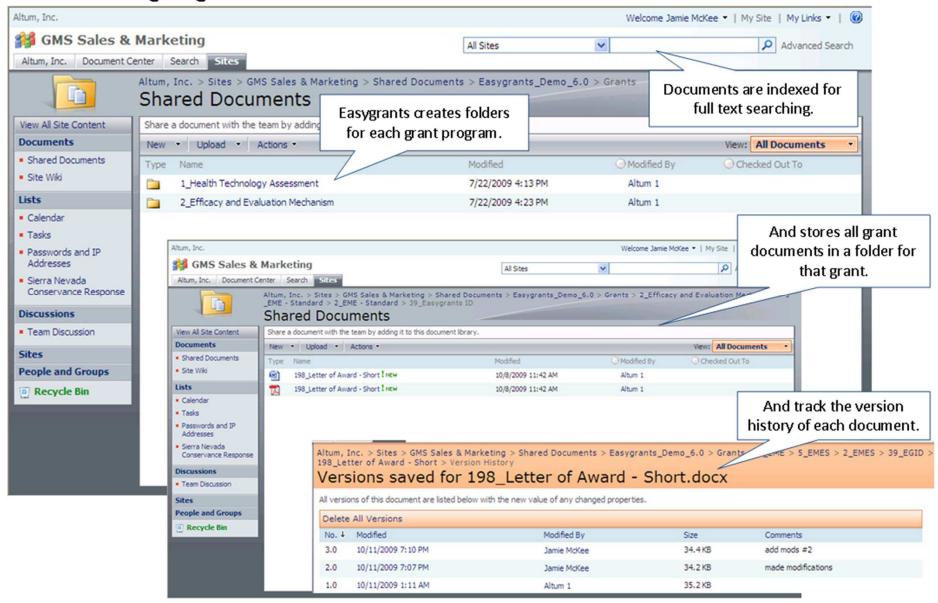

Documents can be created and edited through process controls (Easygrants' tasks) or through the collaboration facilities of Sharepoint.

Documents can be created and edited through a defined process – Easygrants workflow tasks like "Create Letter of Award."

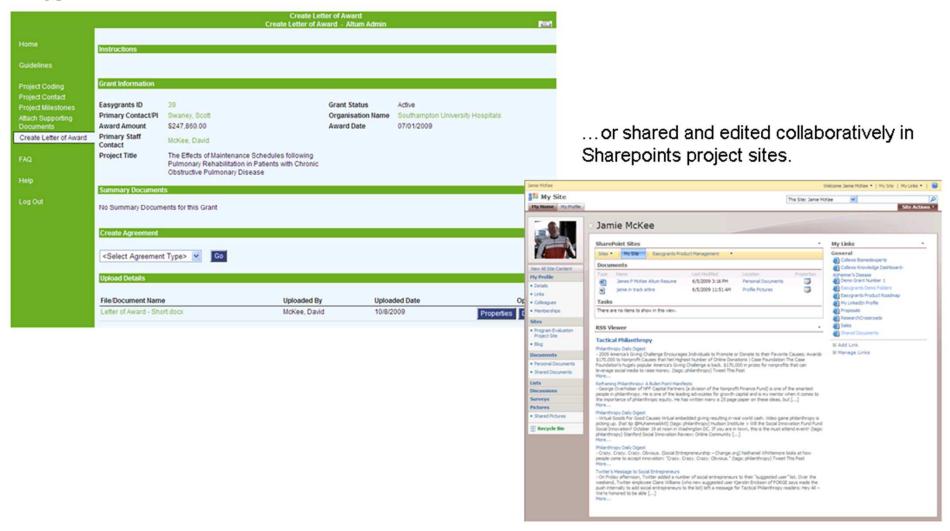

Every organization has its own work processes and terminology – Easygrants provides for personalization of the grants management system beyond logos and style sheets.

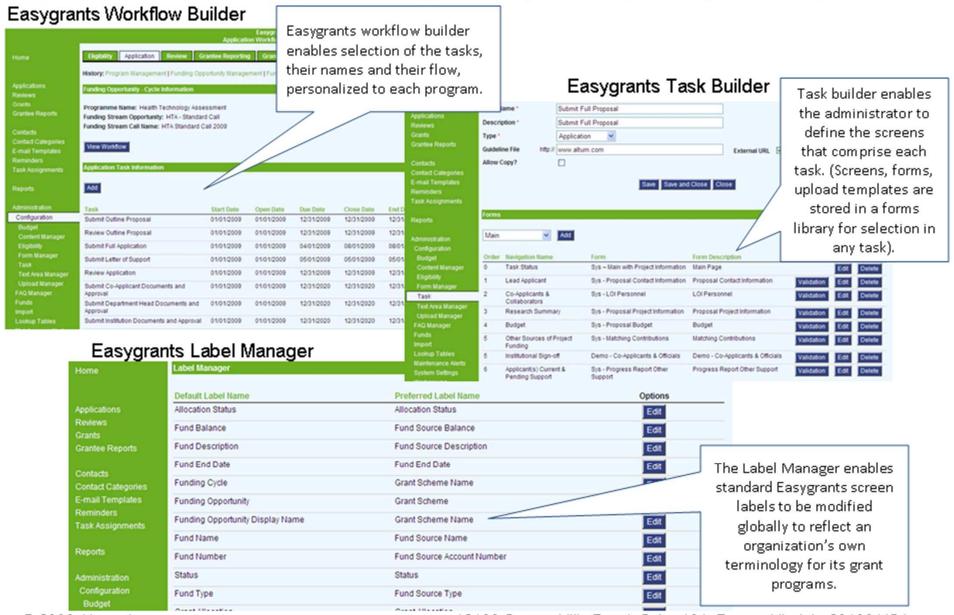

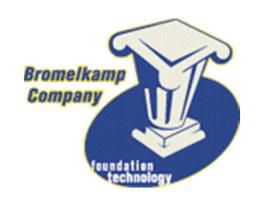

First Pearl
Corporate Pearl
Community Pearl
eGrant.net
Pearl Companions
Pearl Loan Servicing
Pearl Custom

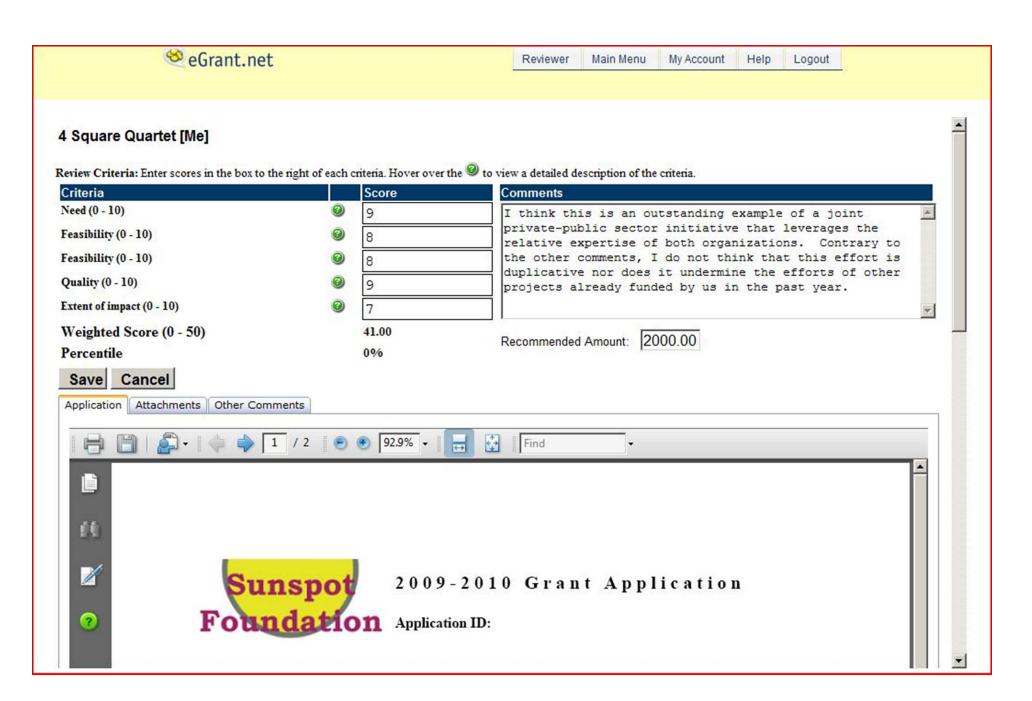

**Review Cover** 

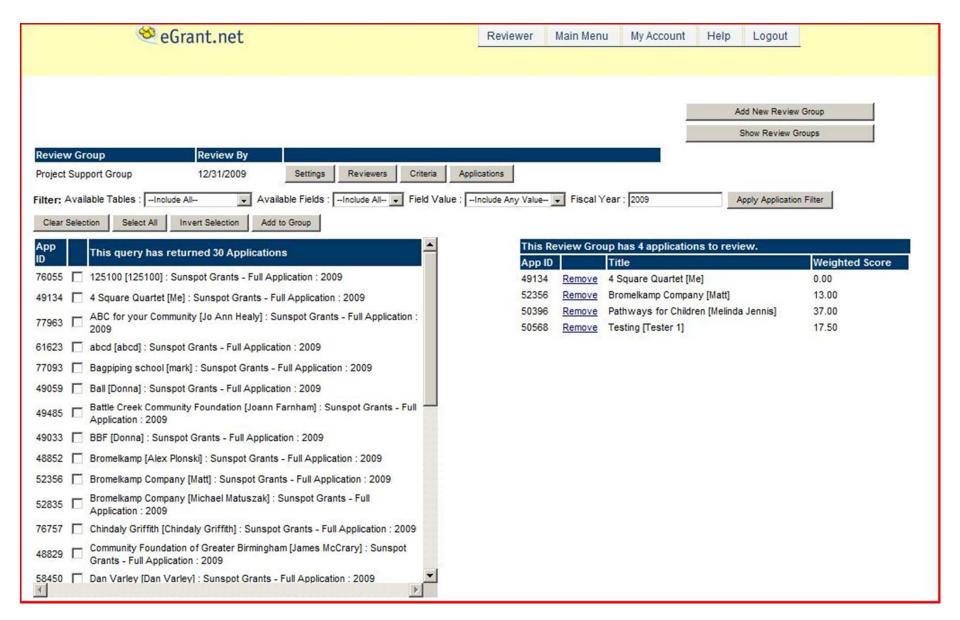

# **Review Detail**

The administrator sets up a group, assigns reviewers to the group, sets up the criteria by which the application is reviewed, then assigns the applications to the review group.

## **Application Tracking**

Applicant: Cheerful Givers

Grant Type: Bromelkamp Foundation Application

Fiscal Year: 2009

Contact Person: Susan Sother

ApplicationNumber: 3343

Title: Holiday Giving Campaign

Decision Date: 11/23/2010

Grant Amount: \$2,000

Requested Amount: \$2,000

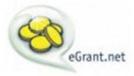

eGrant.net is a product of Bromelkamp Company, LLC.

This product or portions thereof is manufactured under license from Carnegie Mellon University.

# **Application Tracking**

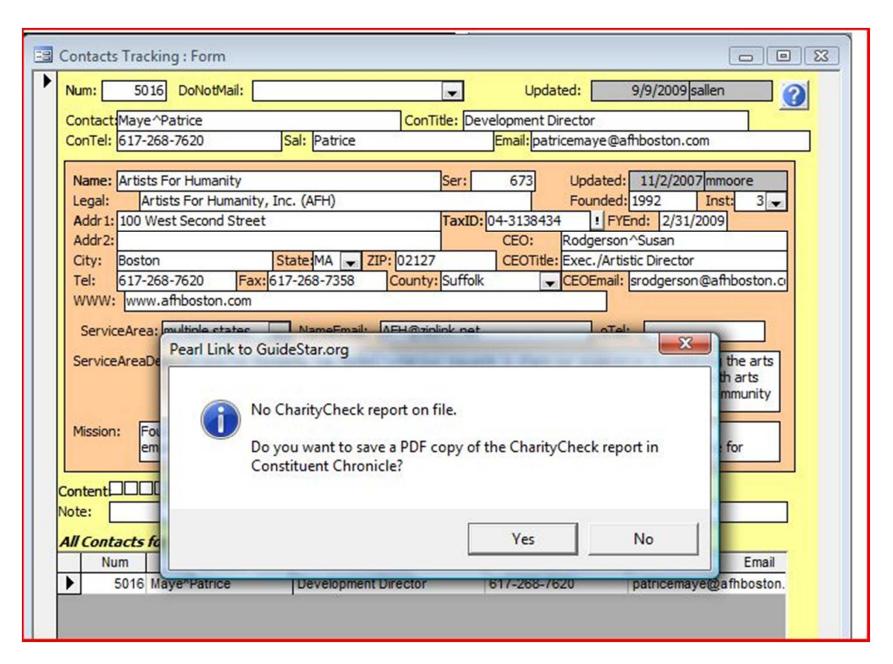

Pearl Link to GuideStar Charity Check

# Bromelkamp Future Developments for 4Q 2009 and 2010

- Akoya our Web-based grants management for small foundations.
- Improvements to the accounting systems providing ease of use and data entry safeguards for our clients.
- Expanding our existing workflow processing and continuing to make strides towards a paperless office are also on our agenda for early 2010.

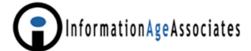

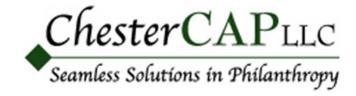

OLGA
Online Donor Services
Content Management System
(CMS)
Philanthropic Back Office (PBO)
Charitable Advisor Platform (CAP)

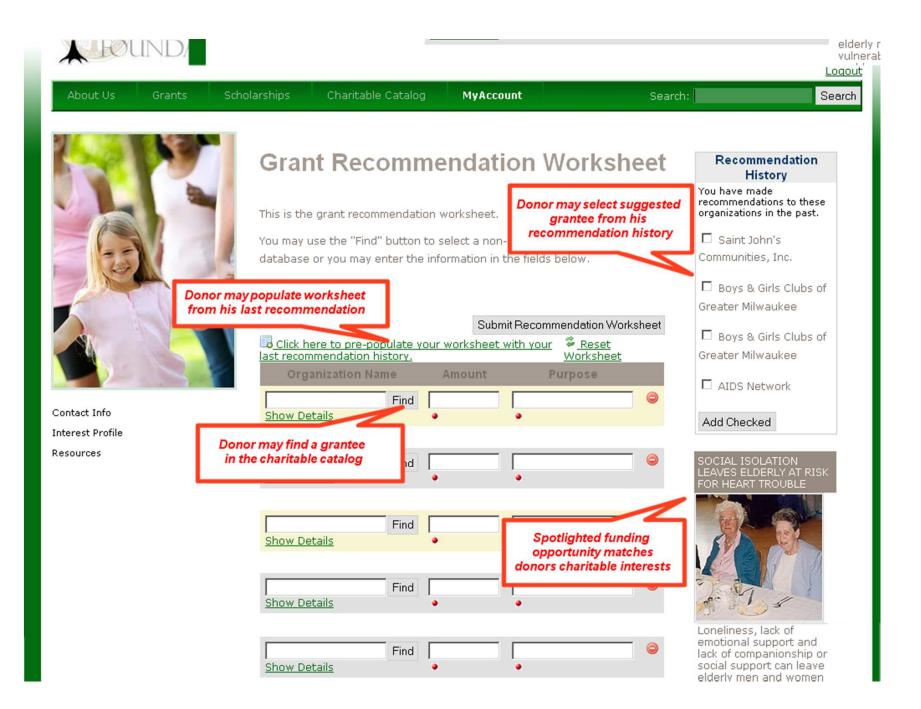

Grant Recommendation Worksheet

Logout

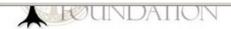

Resources

Search: About Us Charitable Catalog MyAccount Search Scholarships

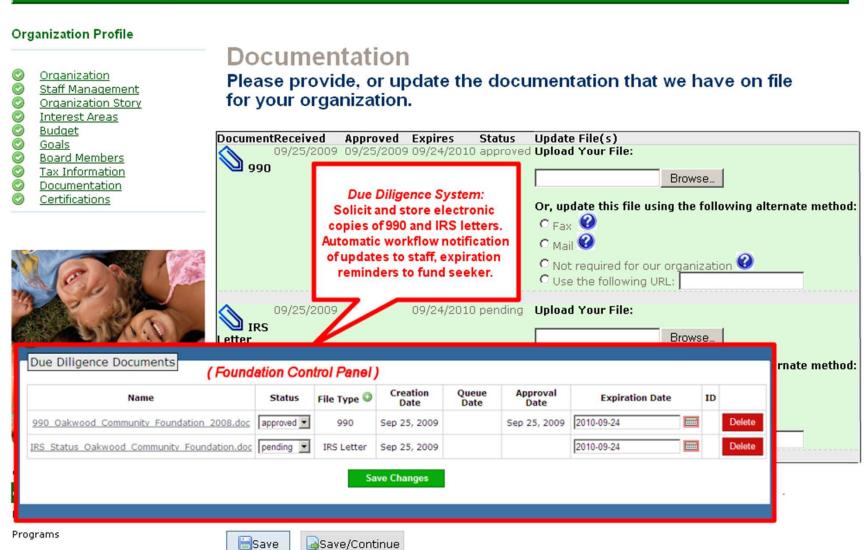

Brought to you by

# Due Diligence

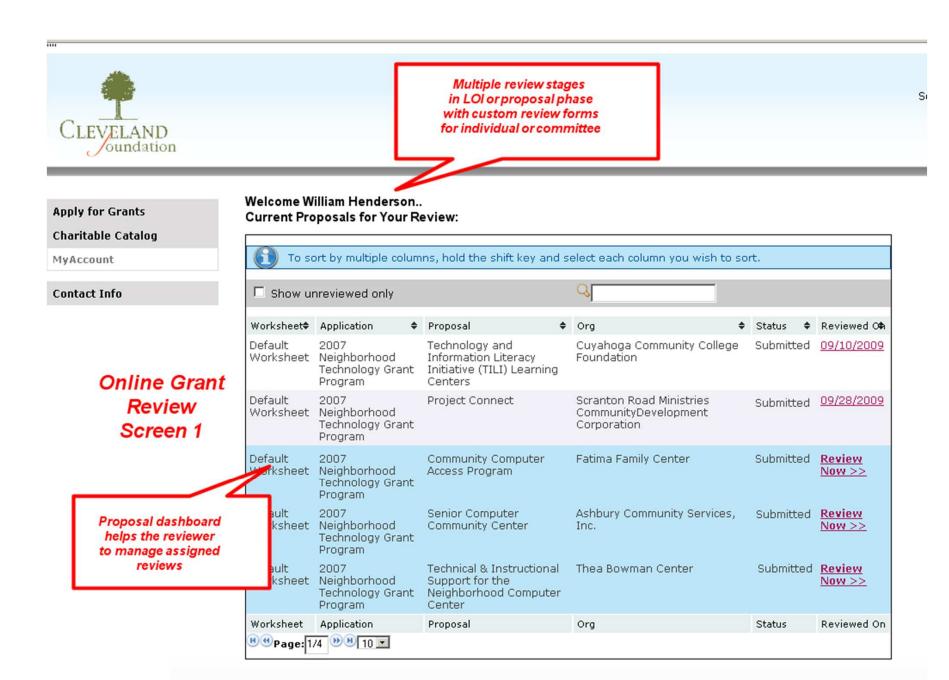

Grant Review - 1

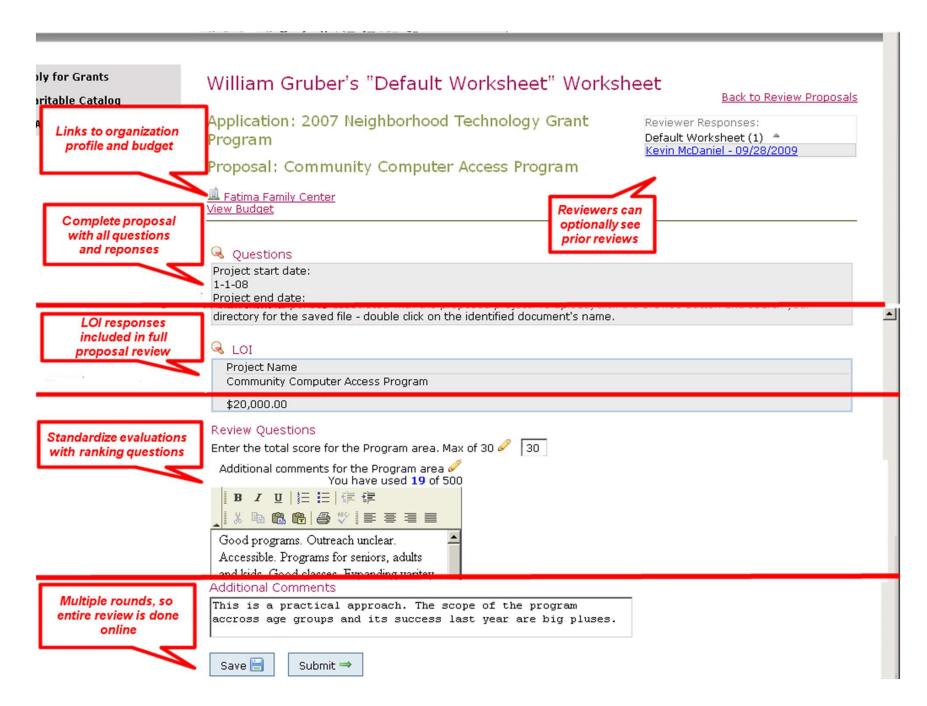

Grant Review - 2

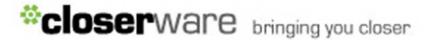

# GrantMaker

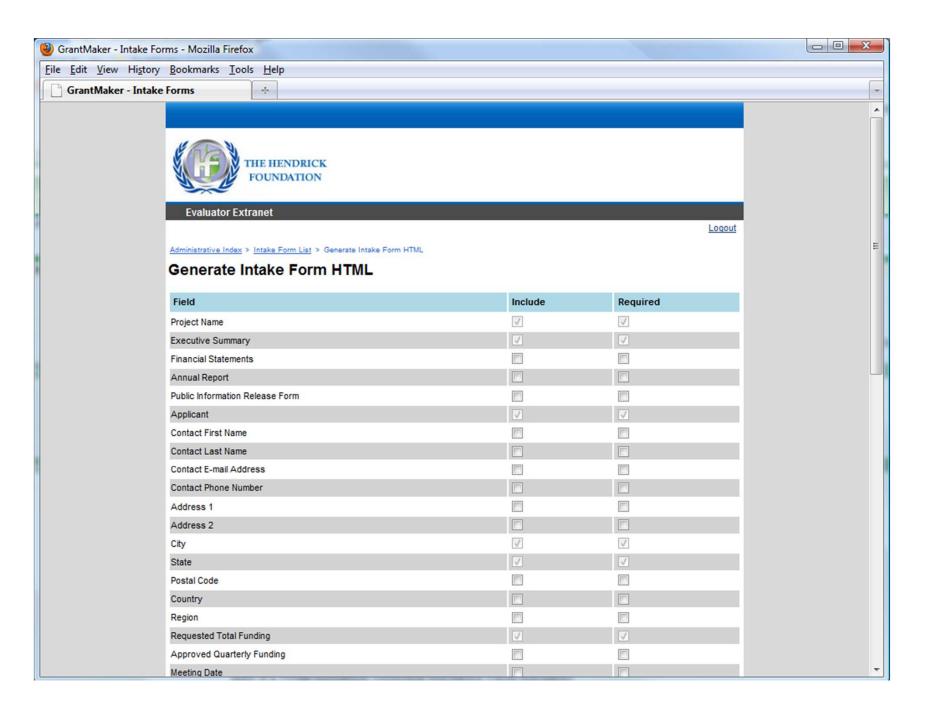

Generate Intake Form

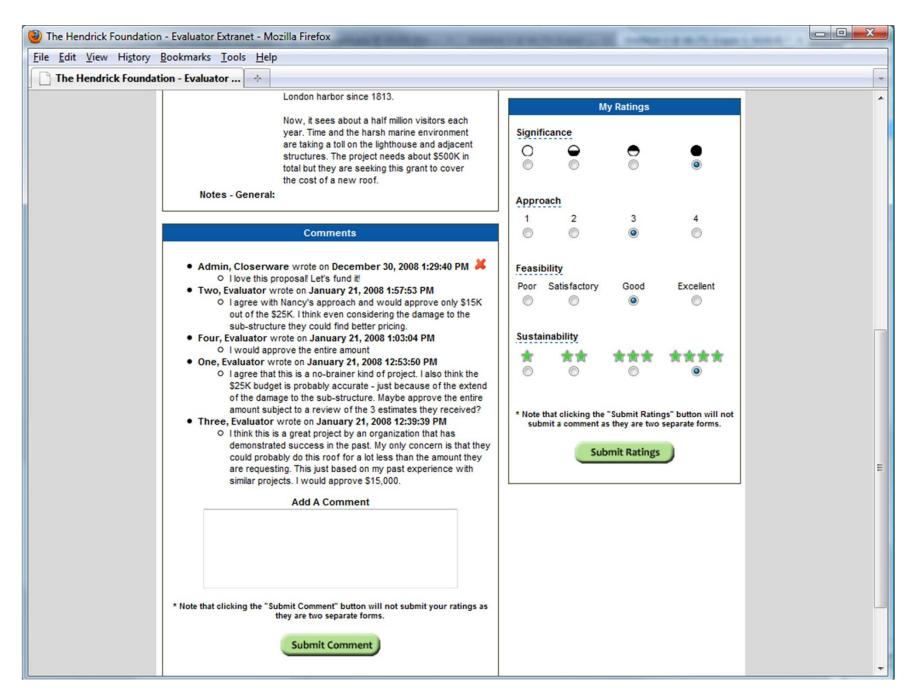

Online Application Comment Rating

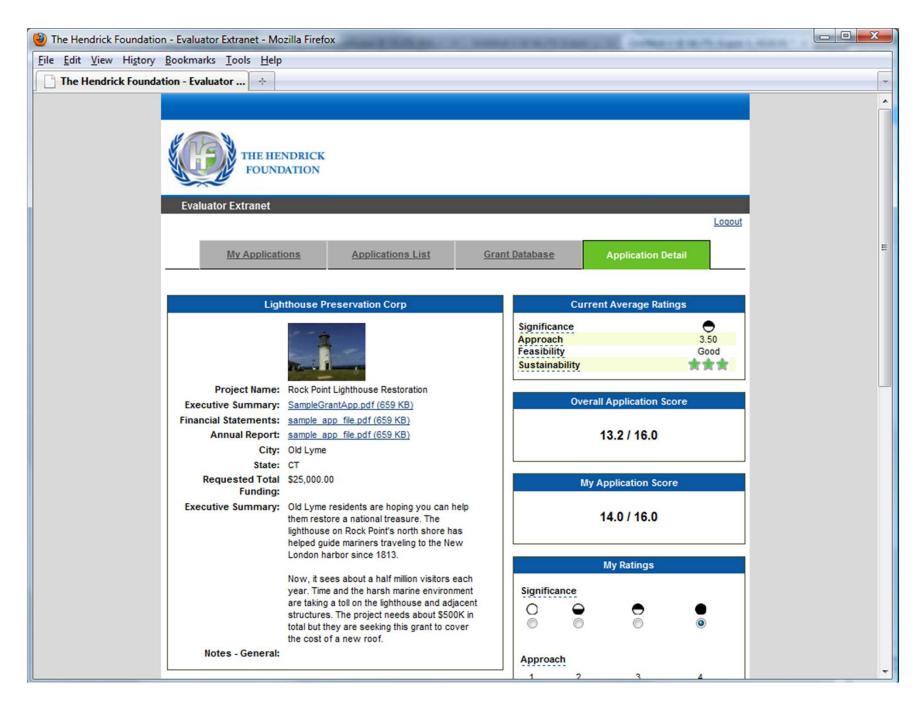

Online Application Review

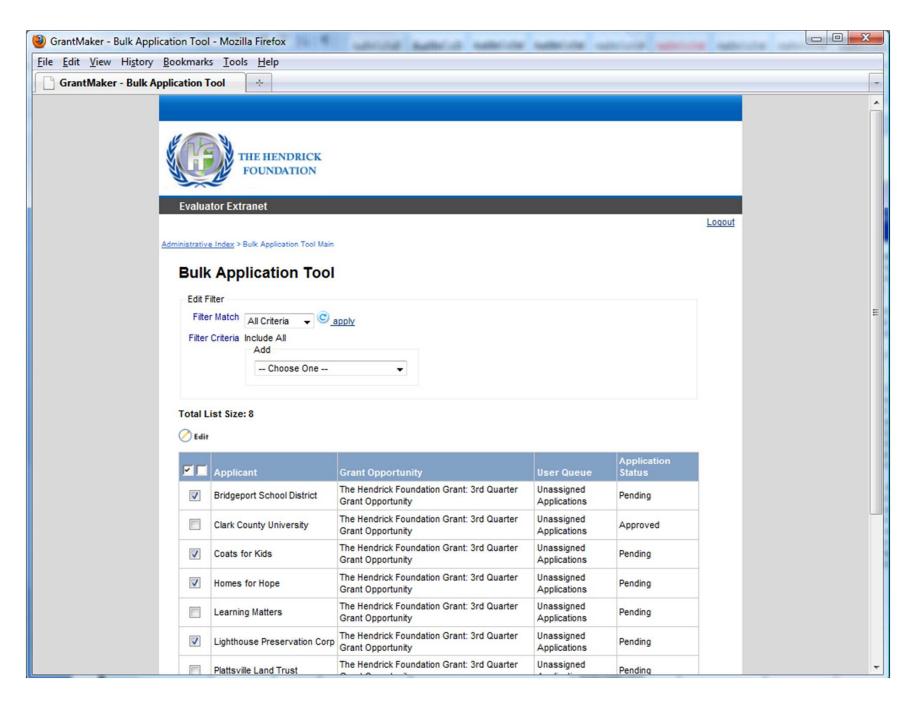

**Bulk Application Tool** 

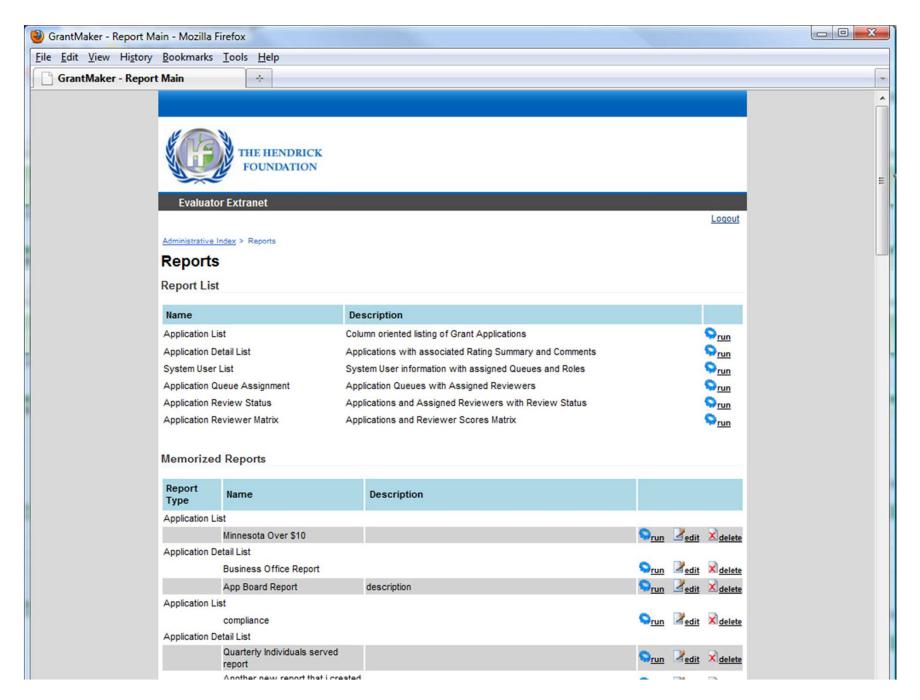

**Custom Reporting** 

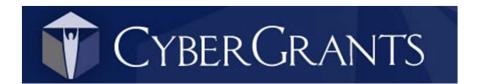

#### CyberGrants

This vendor was invited but chose not to provide any background information for the 2009 comparative grants management system product and service chart or any screenshots of recent system enhancements

#### "Some of the Technical Enhancements"

(Unspecified by CyberGrants which may be currently in production and which are planned for the future)

- Additional Reporting Enhancements
- Additional Dashboard Enhancements
- Improvements to Knowledgebase and Customer Self-Service for Support and Ticketing
- Integration with Global NGO Repository (glad to see that is moving forward as quickly as it is)
- Volunteer Program Enhancements and Universal Volunteer Opportunity Database
- Mobile Application(s)
- Enhancements to the Applicant Portal
- Enhancements to the Employee Giving Employee Portal
- Enhanced CRM capabilities

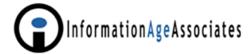

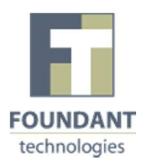

# Grant LifeCycle Manager (GLM) FaxToFile optional add-on

#### Data Export

Choose Export
 Type – Grants,
 Contacts,
 Application, etc.

2. Set filter parameters

3. Generate csv/Excel file

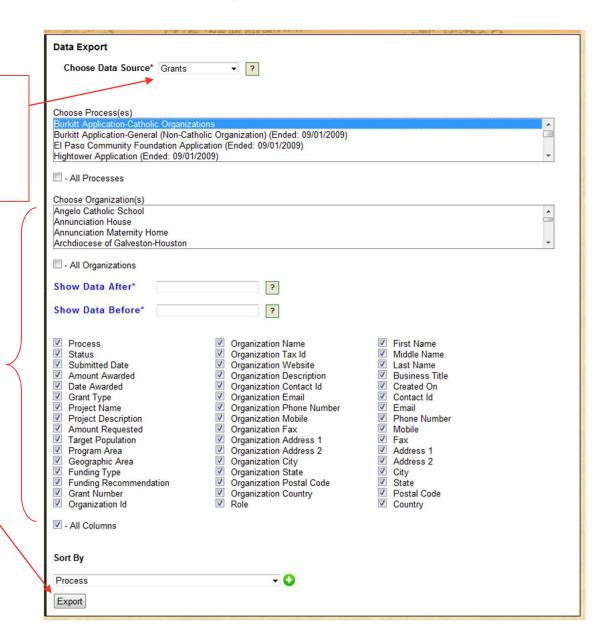

### Organization Summary Page

View entire relationship with grantees via single page:

- Contact Info
- 2. Description
- Contacts
- 4. Grant History
- 5. Comments
- 6. Supporting Docs

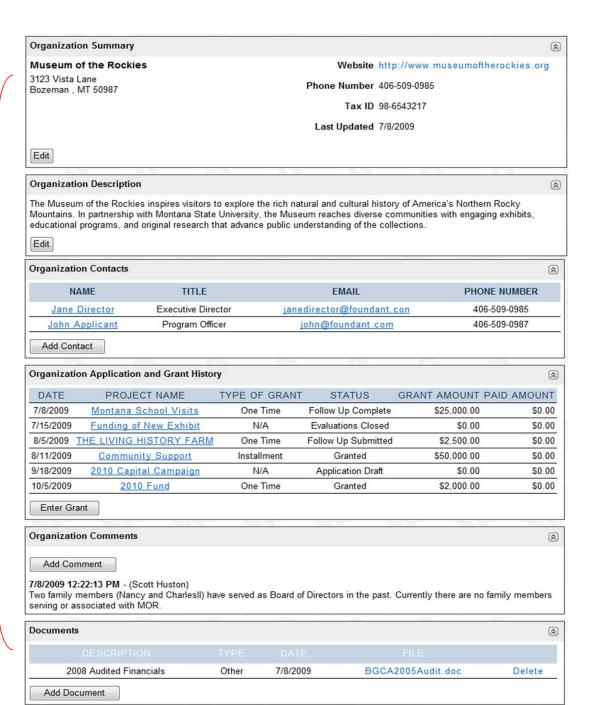

#### Manual Grant Entry

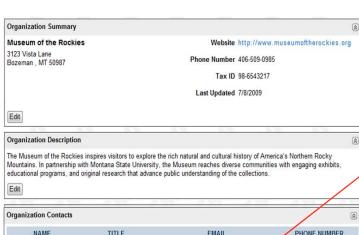

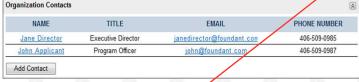

| DATE      | PROJECT NAME            | TYPE OF GRANT | STATUS              | GRANT AMOUNT | PAID AMOUNT |
|-----------|-------------------------|---------------|---------------------|--------------|-------------|
| 7/8/2009  | Montana School Visits   | One Time      | Follow Up Complete  | \$25,000.00  | \$0.00      |
| 7/15/2009 | Funding of New Exhibit  | N/A           | Evaluations Closed  | \$0.00       | \$0.00      |
| 8/5/2009  | THE LIVING HISTORY FARM | One Time      | Follow Up Submitted | \$2,500.00   | \$0.00      |
| 8/11/2009 | Community Support       | Installment   | Granted             | \$50,000.00  | \$0.00      |
| 9/18/2009 | 2010 Capital Campaign   | N/A           | Application Draft   | \$0.00       | \$0.00      |
| 10/5/2009 | 2010 Fund               | One Time      | Granted             | \$2,000.00   | \$0.00      |

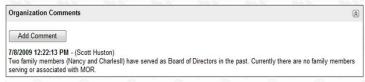

| 2008 Audited Financials | Other | 7/8/2009 | BGCA2005Audit.doc | Delete |
|-------------------------|-------|----------|-------------------|--------|

1. Manually enter grants not initiated through online applications

2. Design fully customized forms to capture desired data

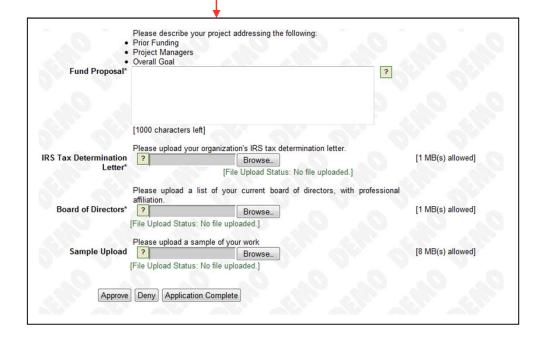

#### Knowledgebase Directly Integrated to Software

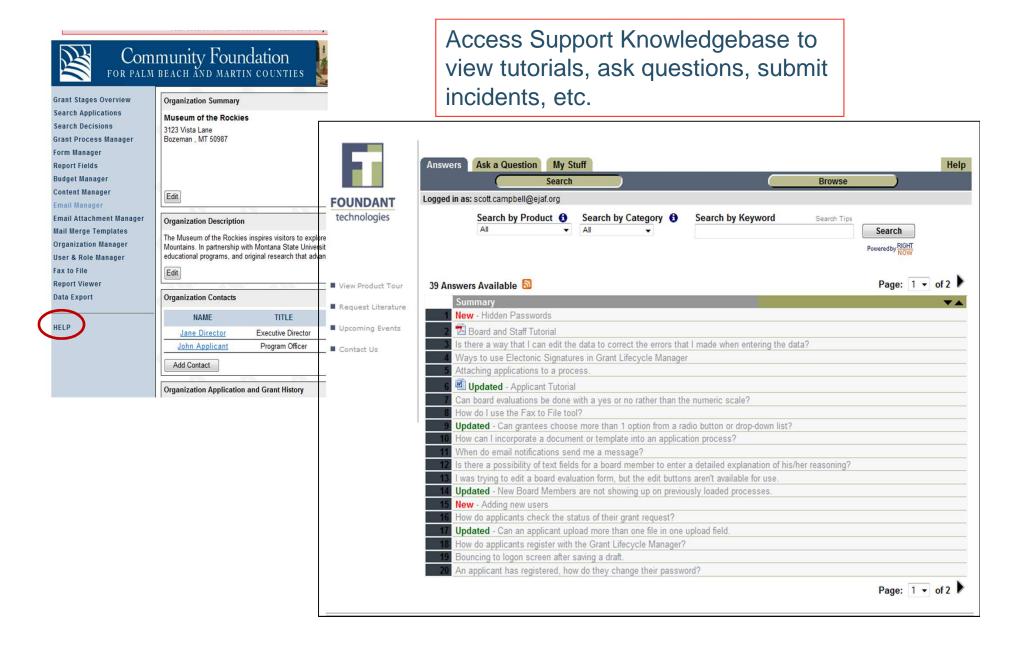

#### Mailmerge

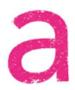

#### **ELTON JOHN AIDS FOUNDATION**

Welcome Scott Log Off

**FOUNDANT** 

#### **Grant Stages Overview** Instructions (2) Search Applications The MasterTemplate.doc link below is to a Word Document containing all of the Mail Merge fields that your merge templates can Search Decisions contain. Use the Master Template to copy and paste fields into any document you would like to use for Mail Merge and then use the upload field below to store the document to the server. **Grant Process Manager** Form Manager Uploading a document with the same name WILL overwrite the previous version of that file Report Fields Once you have uploaded documents you can use any of the mail merge links in the software and choose the template to merge. **Budget Manager** MasterTemplate.doc **Content Manager Email Manager** Upload Template Browse\_ **Email Attachment Manager** Upload Mail Merge Templates Organization Manager **Current Template List** User & Role Manager TEMPLATE FILENAME DELETE Fax to File Grant Award Transmittal Letter EJAF.doc Delete Report Viewer Data Export HELP

Create unlimited merge templates for use in bulk or individual correspondence

#### Restricted Processes

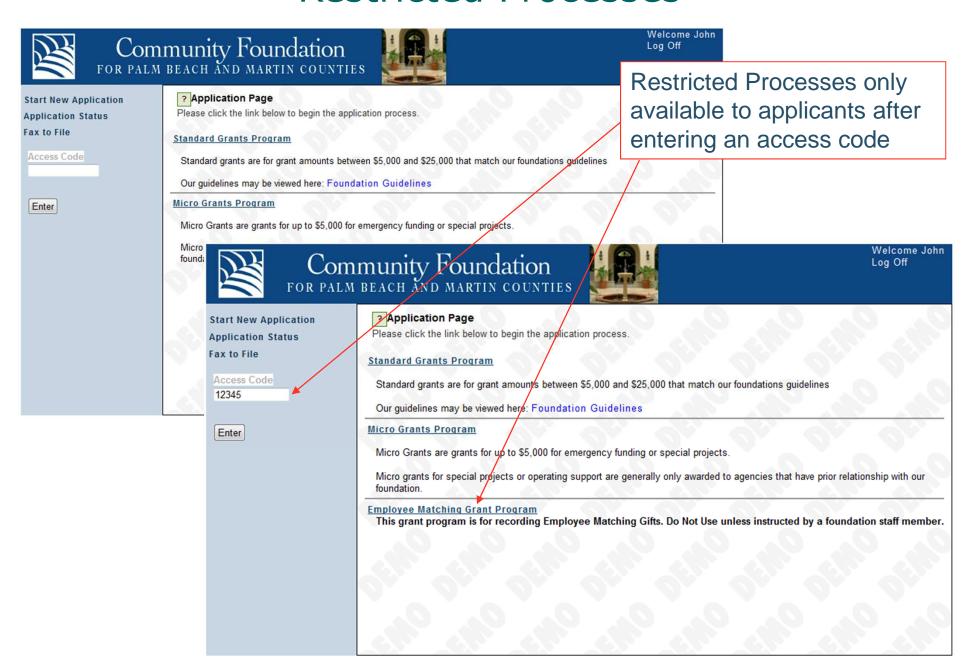

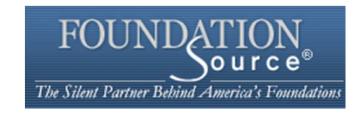

Foundation Source Back Office®
Foundation Source Client Services™
Foundation Source Online®
Foundation Source Requests®
Foundation Source Advisors
Foundation Source Program Office

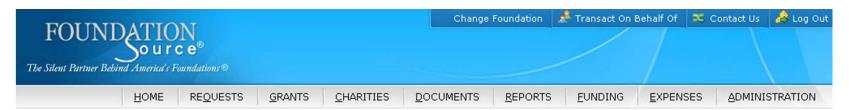

There are 34460 charities that match your search criteria. You can further refine your search or click on any charity name to view information about it. To grant to this charity, or add it to your favorite charities, click on the appropriate button. If you cannot find the charity you're looking for, click here so that we may assist you.

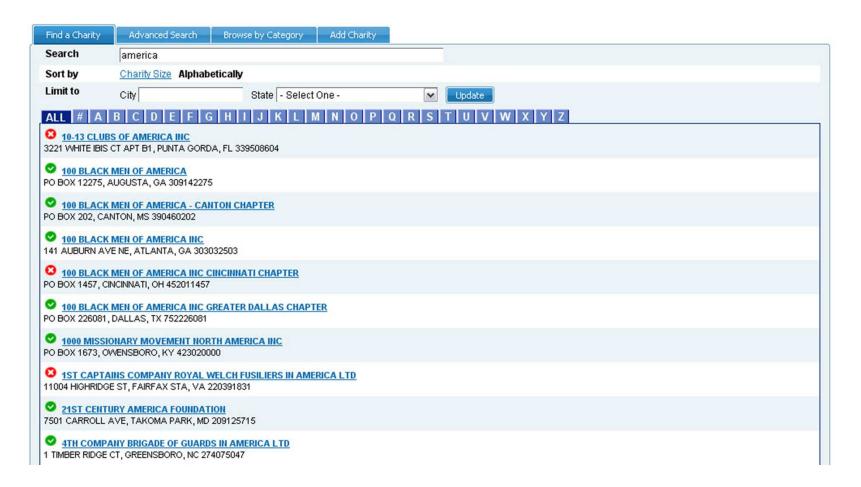

#### Charity Icons

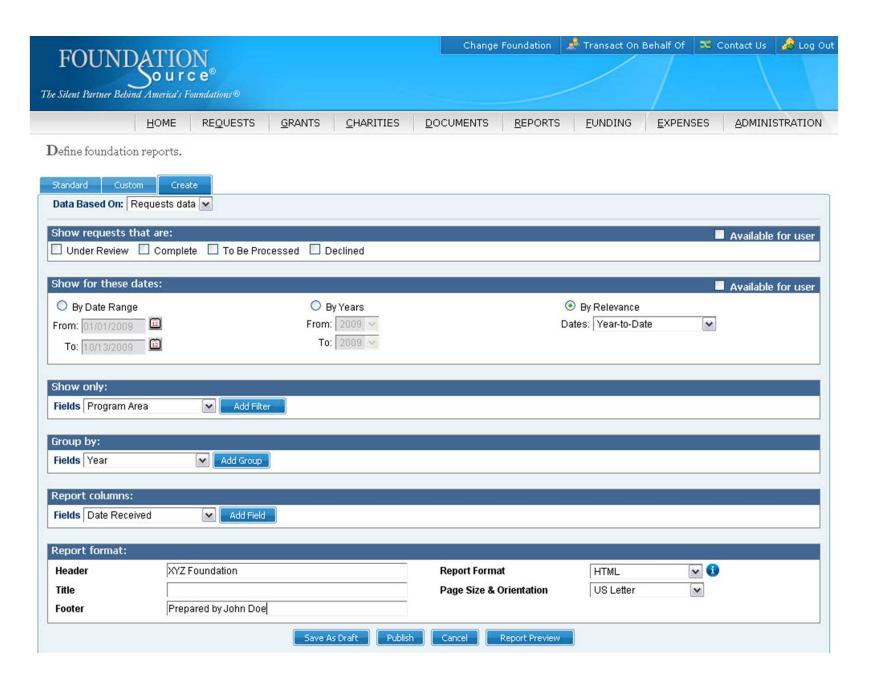

**Custom Report Tool** 

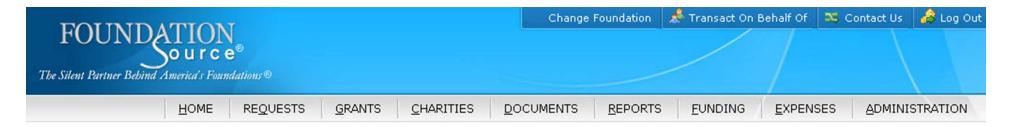

Review your grant letter, make any necessary changes and then click Done.

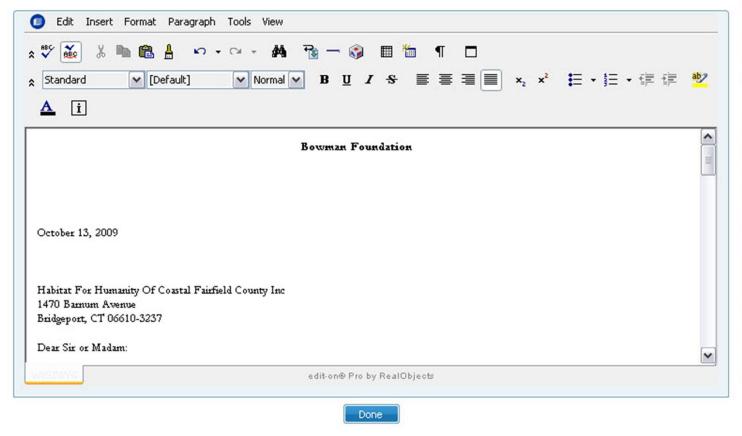

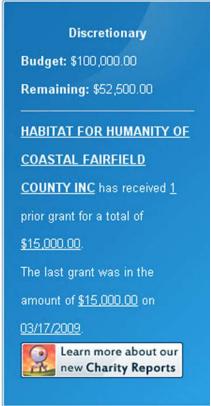

#### **Edit Grant Letter**

Below are the notes associated with this Grant Request.

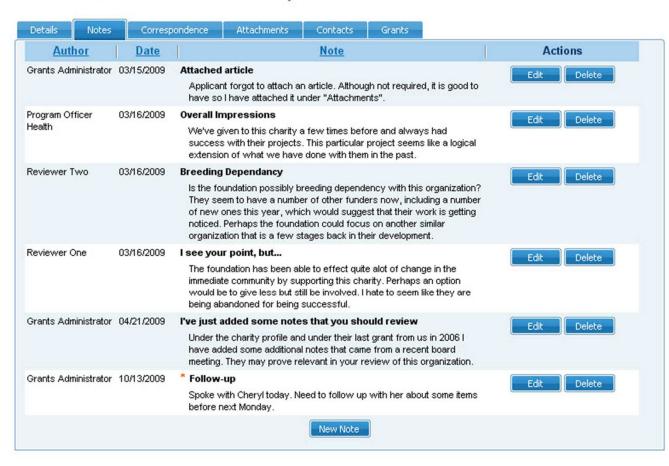

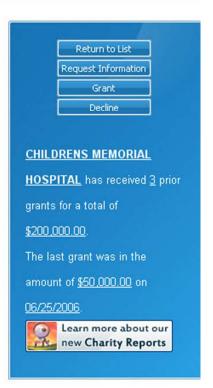

#### **Notes**

## Foundation Source Developments for 4Q 2009 and 2010

Foundation Source Results

A performance monitoring and reporting system that allows foundations to measure the effectiveness of their grantmaking.

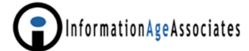

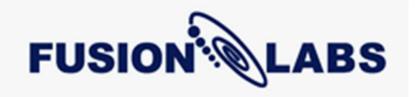

GrantedGE

"Proffer" Online Proposal and
Scholarship Web Modules
IT Assessments and Strategic Planning
Custom Software and Web Development
Managed Services

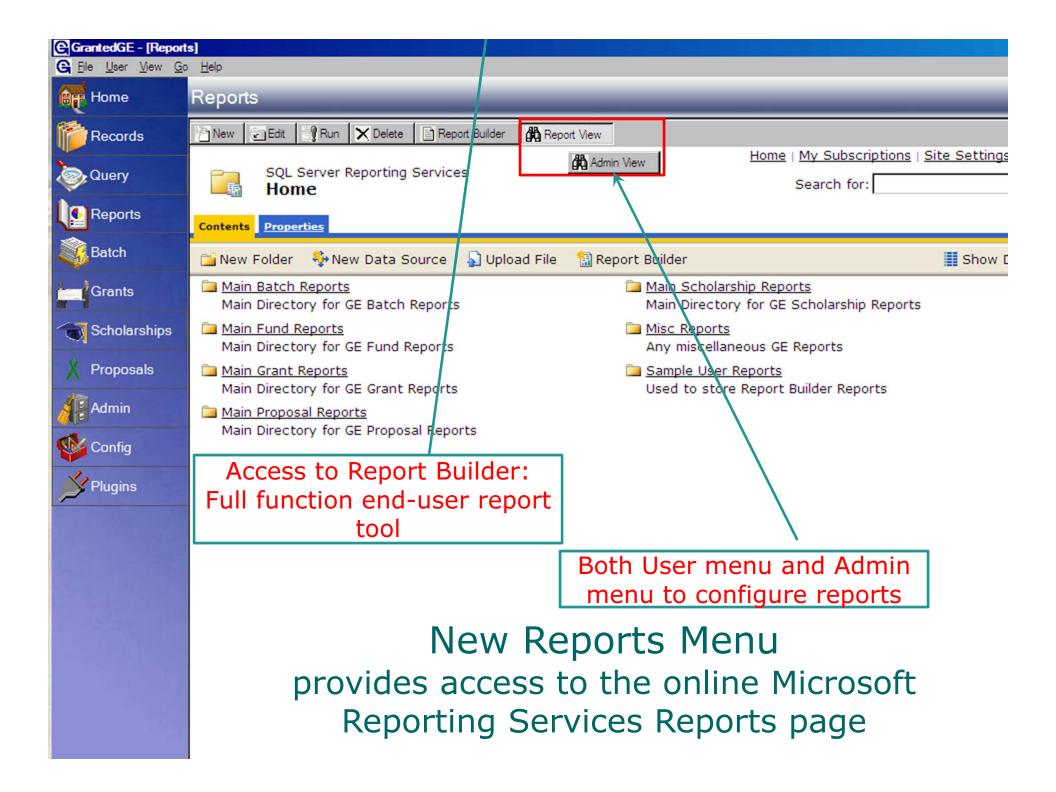

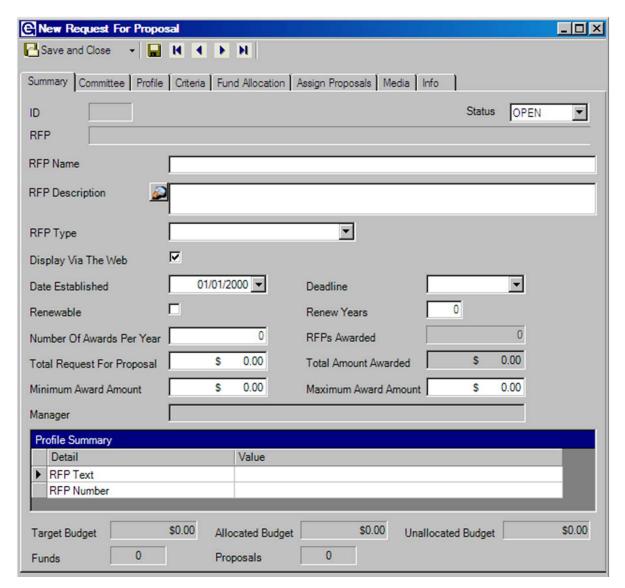

New Request For Proposal Definition Screen allows users to define an RFP that can be published to the web and also used to group proposals when they are submitted.

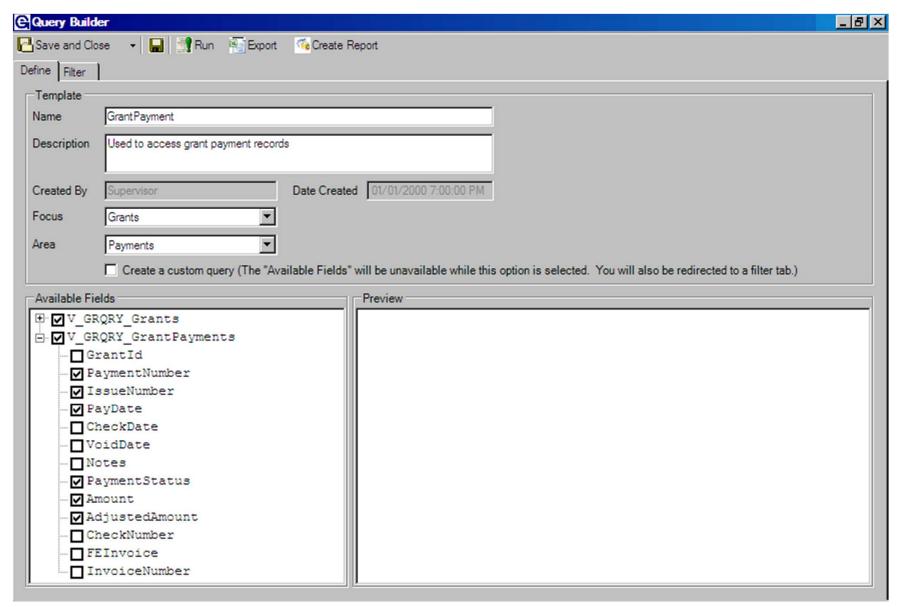

#### New Query Functions

provide users with access to all data fields and group them for 1) export, 2) reporting and 3) correspondence templates

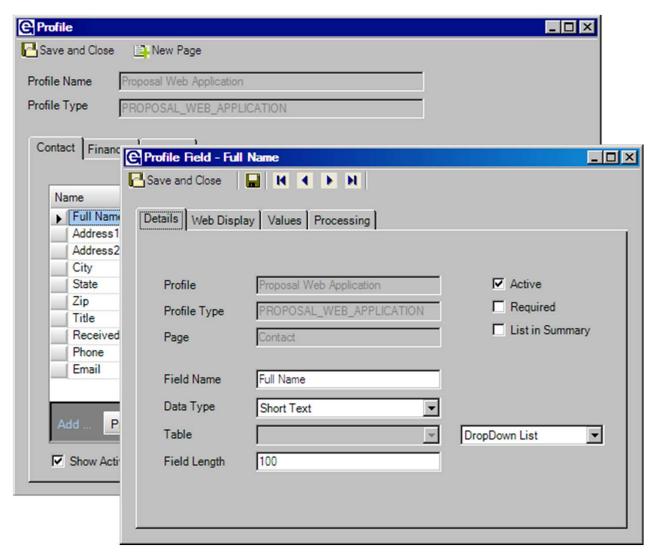

#### New 'Profile' Functionality

allows users to define unlimited new fields and profile field definition such as 1) data types, 2) Required, 3) Data Validation rules, 4) Data Mapping

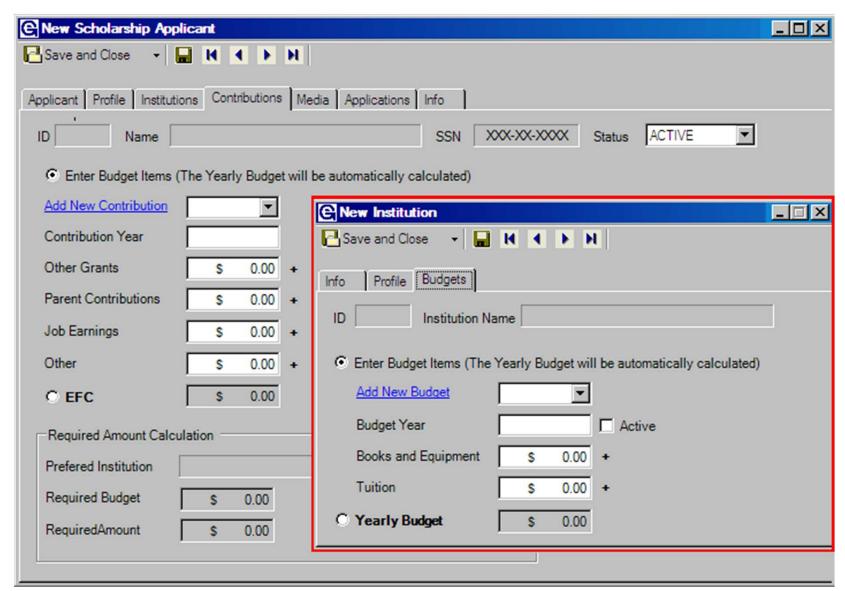

New 'Budget' Functionality

allows users to track institution budgets and applicants other contributions to automatically calculate financial need

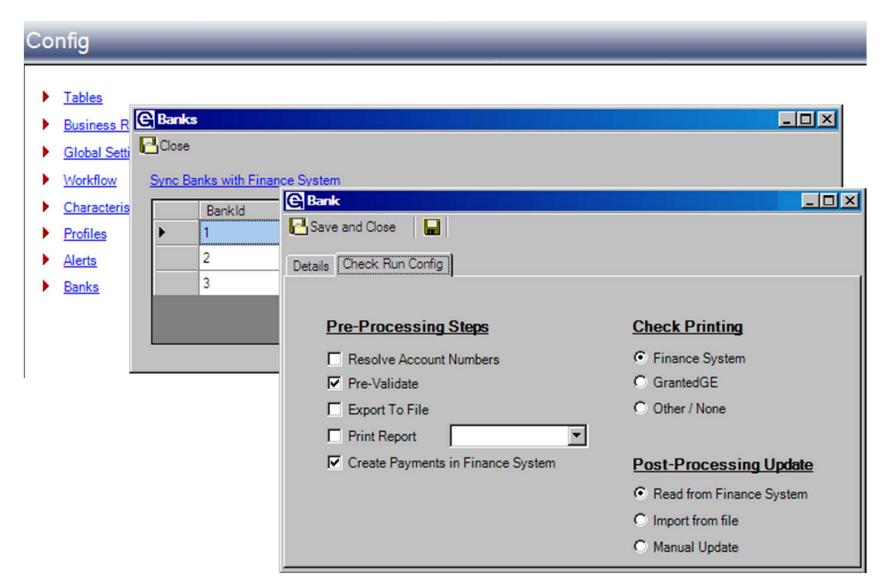

#### New Bank Configuration Features

allow users to define the financial integration and processing of grants based on individual bank preferences

## GrantedGE Developments for 4Q 2009 and 2010

- Build more sophisticated report view tools for profiles (user defined fields), characteristics (user defined categories) and workflows (user defined tasks). This will allow end users to access data in the associated tables.
- Provide functionality allowing tracking and management of Contingent (conditional) payments
- Provide enhanced functionality for grant restrictions: functionality restricting grant requests based on funds, recipients, etc.
- Allow tracking of scholarship applicant data (annual academic profiles) across multiple years.
- Add additional security enhancements to provide more granularity to security permissions:
  - Providing specific field-level security.
  - Limiting access to information based on fund type/constituent type
- Provide enhanced Designated Grants functionality including handling of designated grants in batch mode.
- Provide splitting payments across multiple payees.

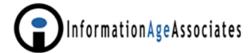

## GrantedGE Web Development for 4Q 2009 and 2010

- Add online grant request and grant application reviews for committees and board members.
- Add online application evaluation and scoring.
- Add online input of established objectives and expected outcomes, with input / evaluation of outcome results.

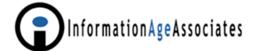

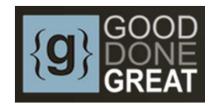

## **Grant Management for Foundations**

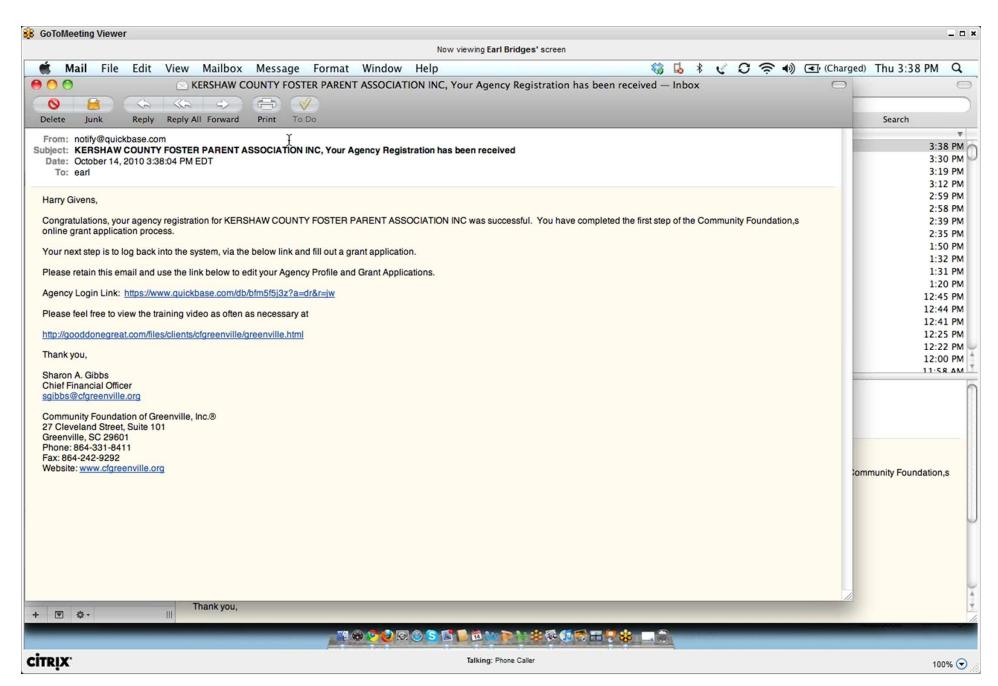

Auto-Sent E-mail After First Login

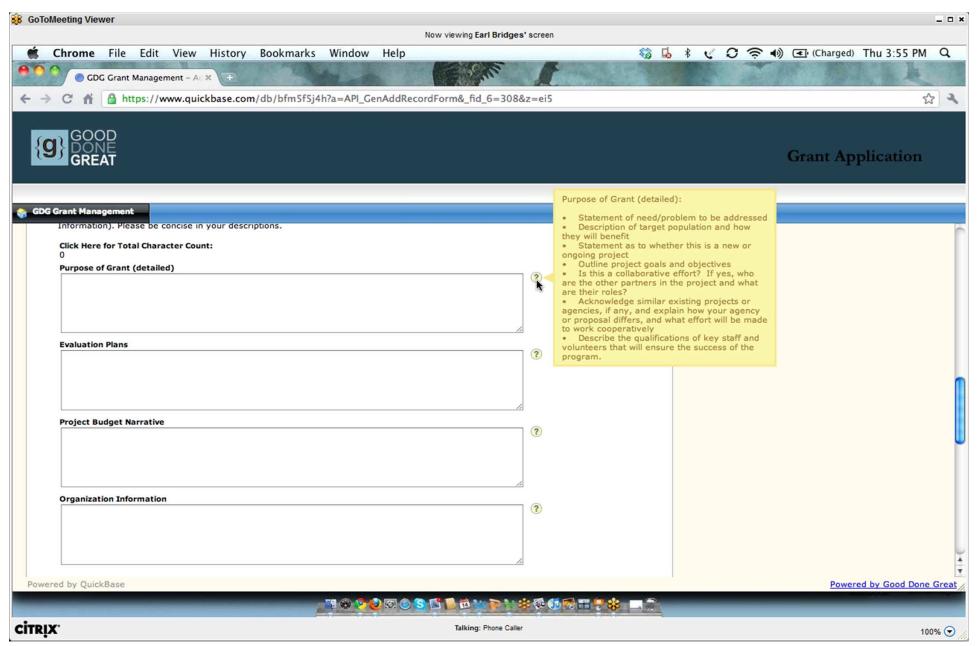

Built-in Grantmaker Provided Help for Each Application Field

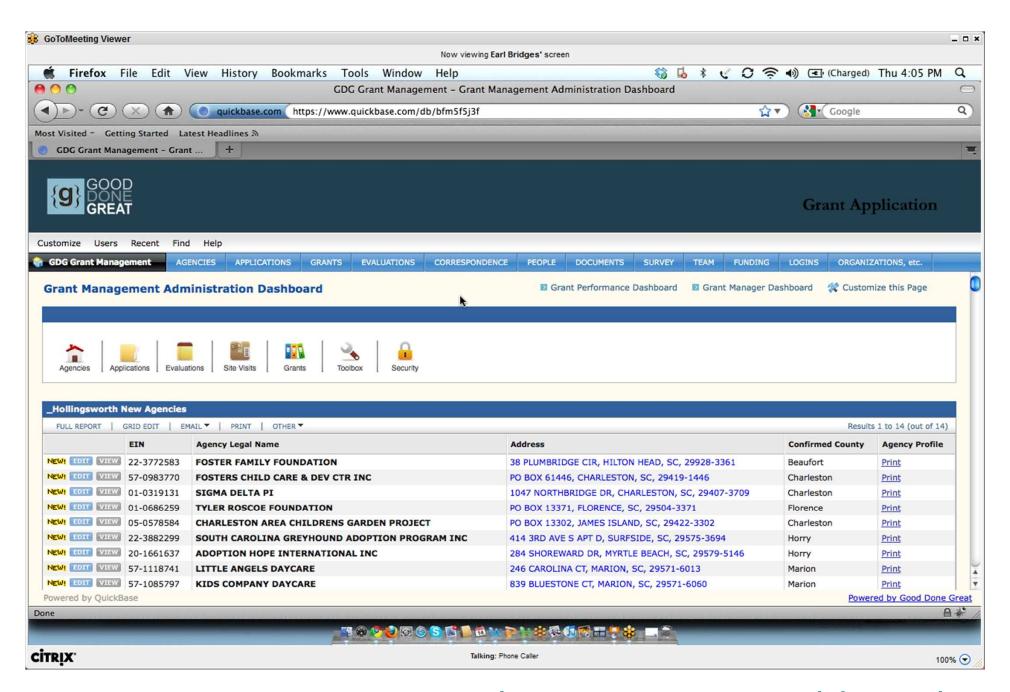

Grants Management Administration Dashboard

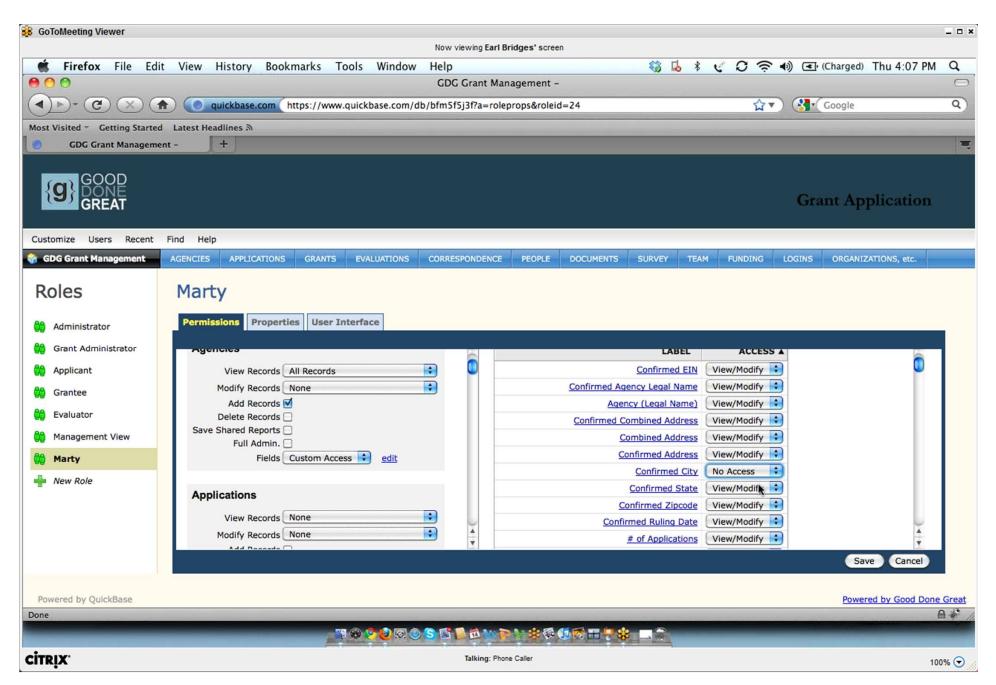

Detailed Access Rights by Group or User

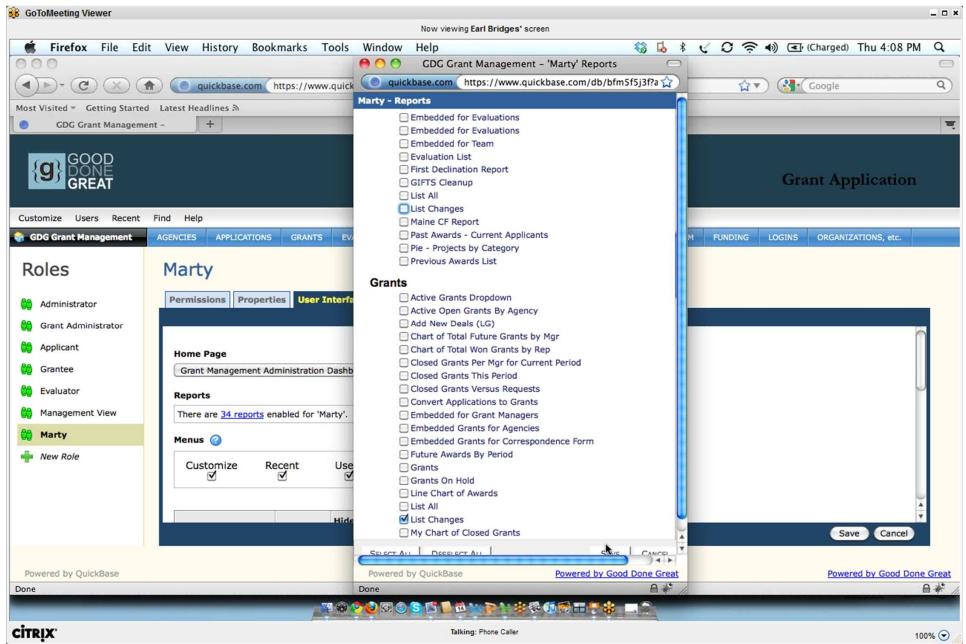

Standard and Custom Reports by Group or User

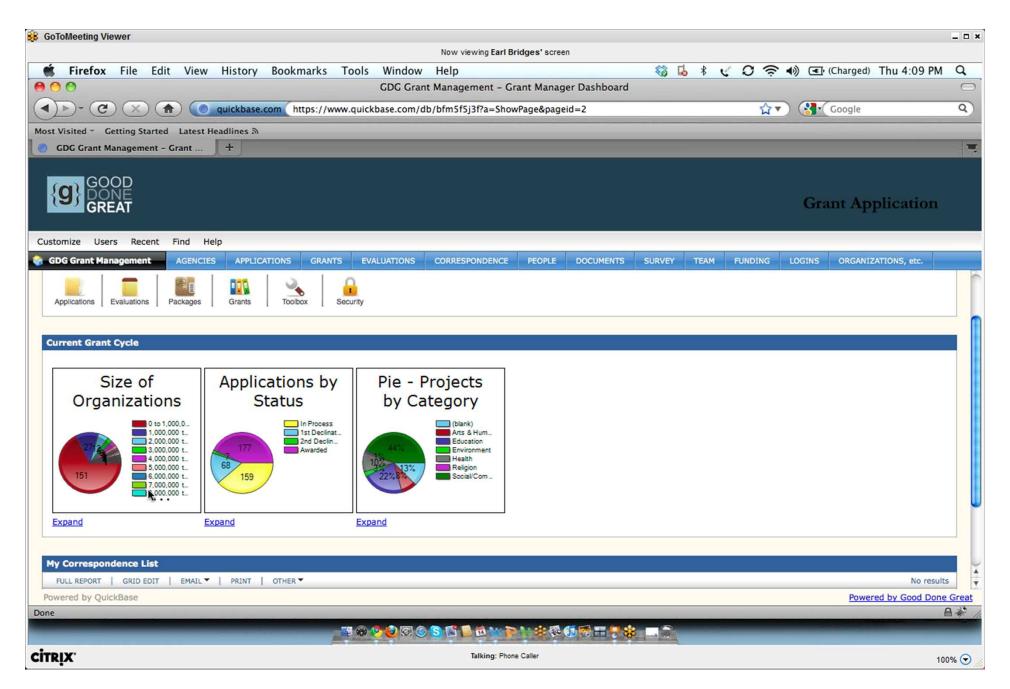

**Built-in Graphics** 

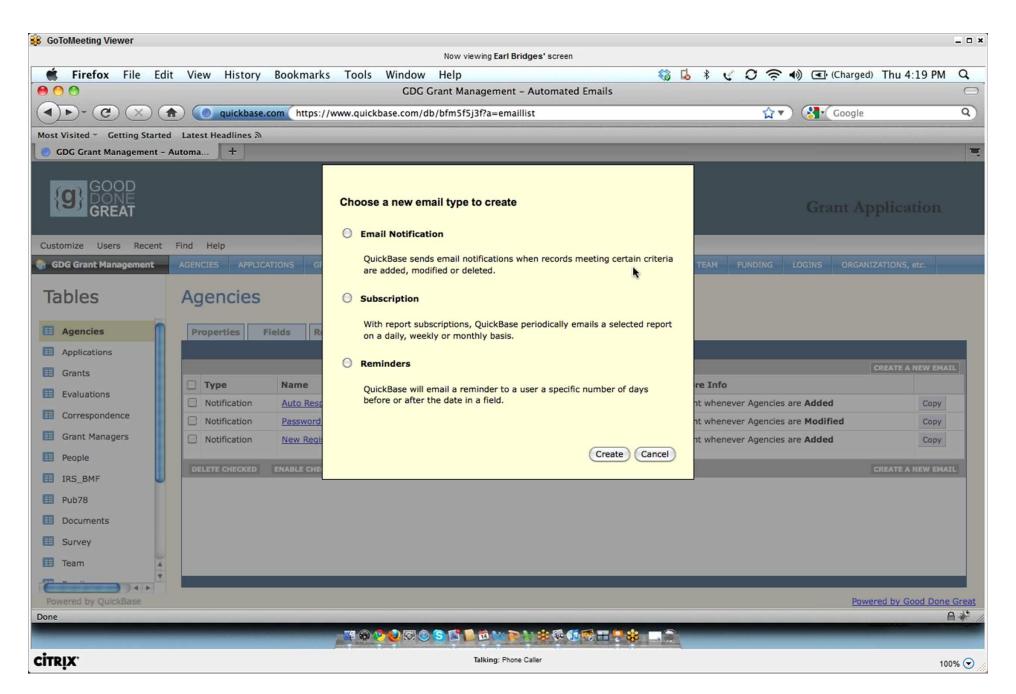

Auto E-mail Options

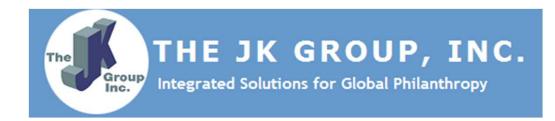

# Web Based Grants Management Online Customizable Grant Applications Full Range of Back Office Support Services

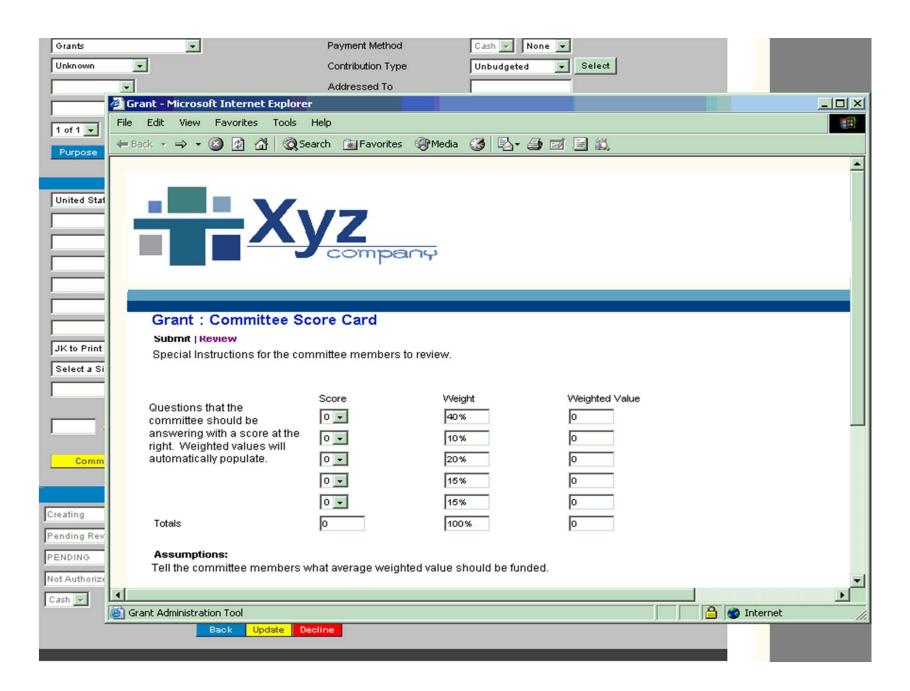

Committee Review

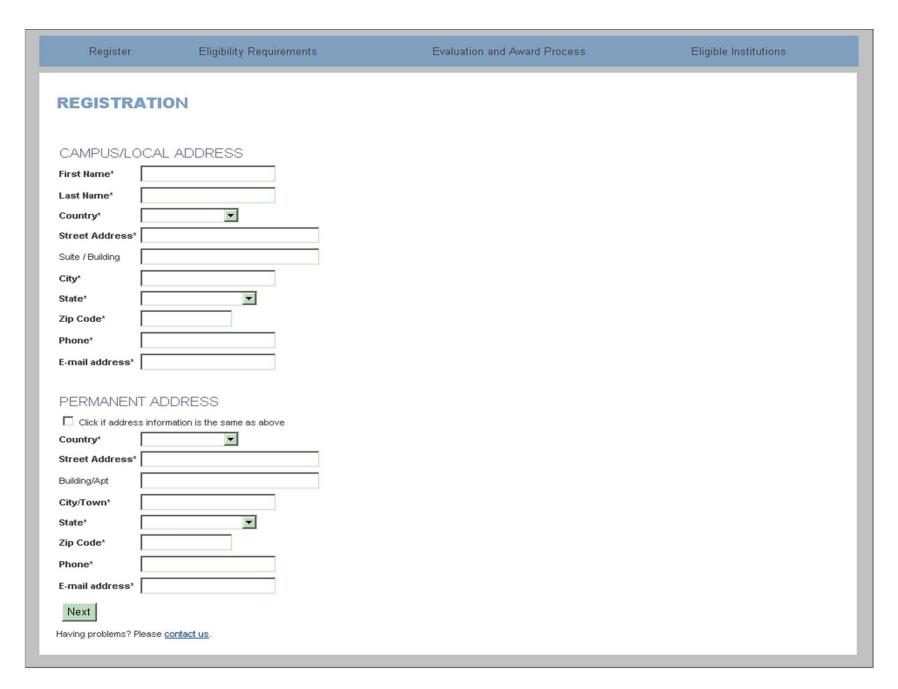

Scholarship Registration

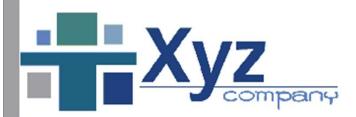

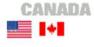

Registre Directives Instructions Vue D'Ensemble Questions

#### SUBVENTIONS D'ENGAGEMENT SOCIAL DE XYZ

Bienvenue au programme de subventions d'engagement social deXYZ. Les pages qui suivent vous permettent de présenter une demande de subvention pour votre organisme. Prenez soin de lire les directives afin de vous assurer que votre organisme répond à nos conditions d'admissibilité. Ou bien, consultez la « Foire aux questions » pour vous faciliter le processus.

Disposez-vous d'un code d'utilisateur et d'un mot de passe pour utiliser ce système?

- Ou, j'ai un code d'utilisateur et un mot de passe
- Non, je n'ai pas de code d'utilisateur ni de mot de passe

Nous vous remercions pour l'intérêt que vous avez manifesté. Si vous avez des questions quelconques concernant la demande, n'hésitez pas à nous contacter directement au numéro (aux heures de service à la clientèle, soit de 8:00 à 18:00 HNE), ou contactez-nous par courriel à l'adresse

Remarque: Les demandes sur papier ne sont plus acceptées.

#### Multilingual Web Pages

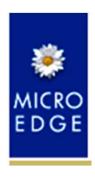

GIFTS 6
Essential GIFTS 6
GIFTS Optional Modules
Foundation Information Management
Systems (FIMS)
FoundationPower<sup>TM</sup> (FP) Custom

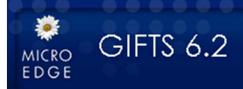

Customizer Fields available with Grant Renewals

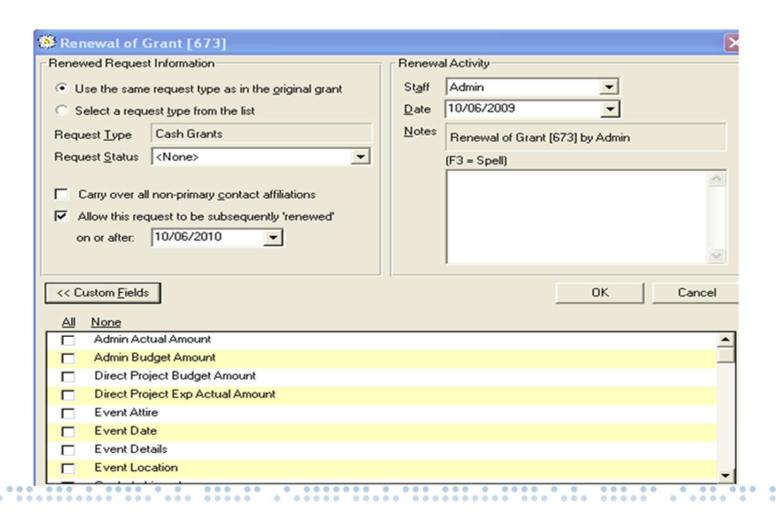

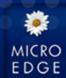

#### GIFTS Plus Pack 4.5 – Outcomes Plus

Capture results to measure success

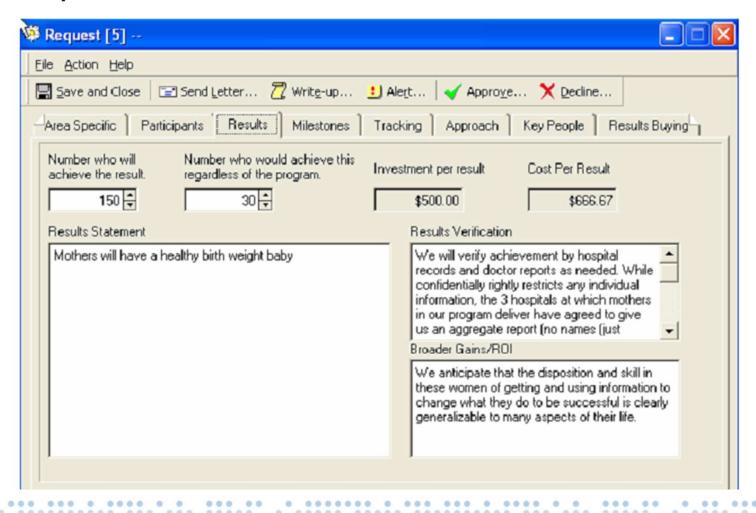

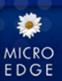

#### GIFTS Plus Pack 5 – Link Plus for use with Outlook®

#### Link email from Outlook to GIFTS

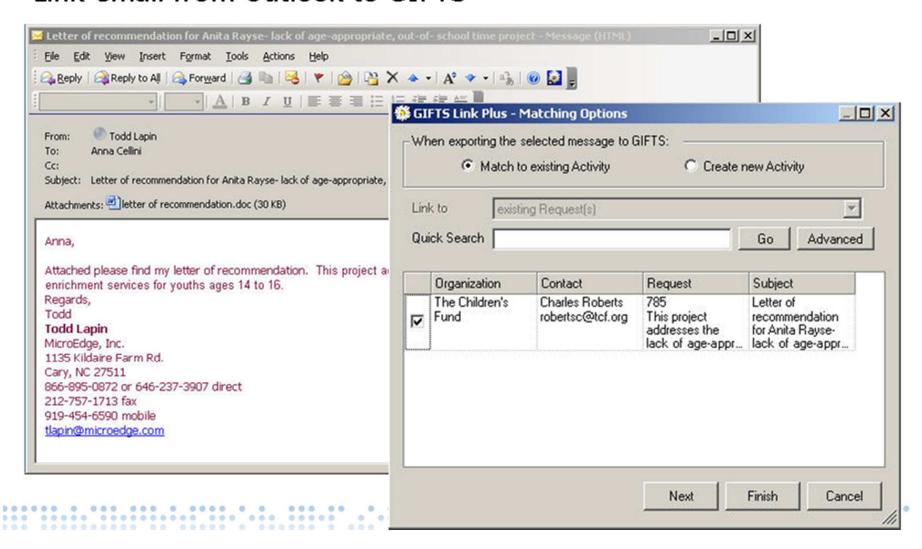

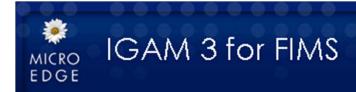

100000

 Use custom fields from FIMS on your application form to collect virtually any type of information

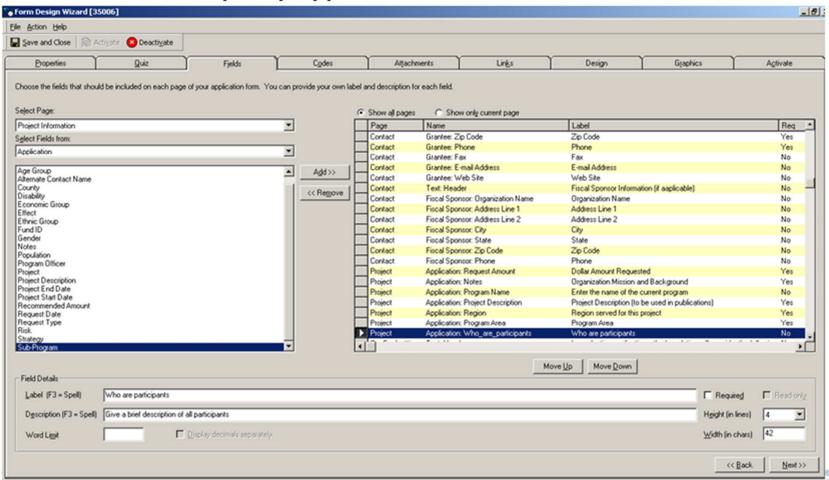

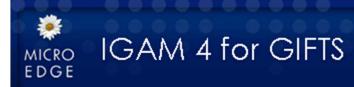

#### Requirements Forms

- : Publish online forms for requirements
- : Seamlessly collect progress and final reports

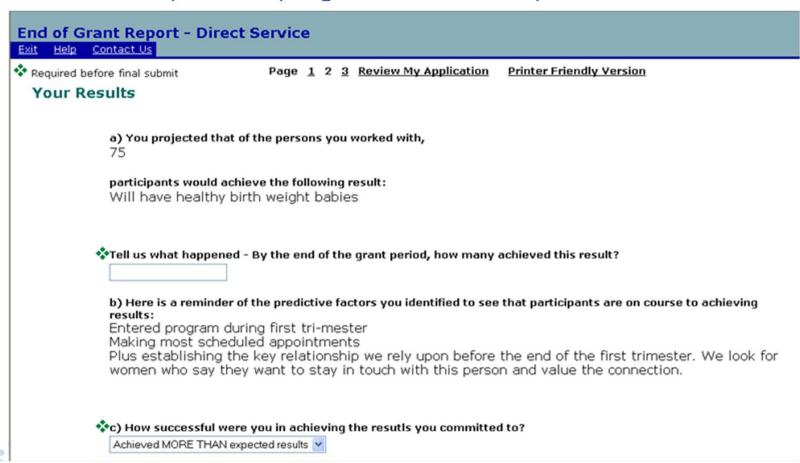

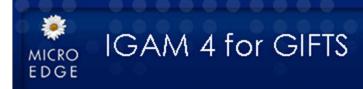

... ..... ...

- Specify Default Values for Form Fields
  - : Pre-code request information, saving time and ensuring complete
- Display Request Status on Grantee Account Page
  - : Applicants can view the request and reporting status online

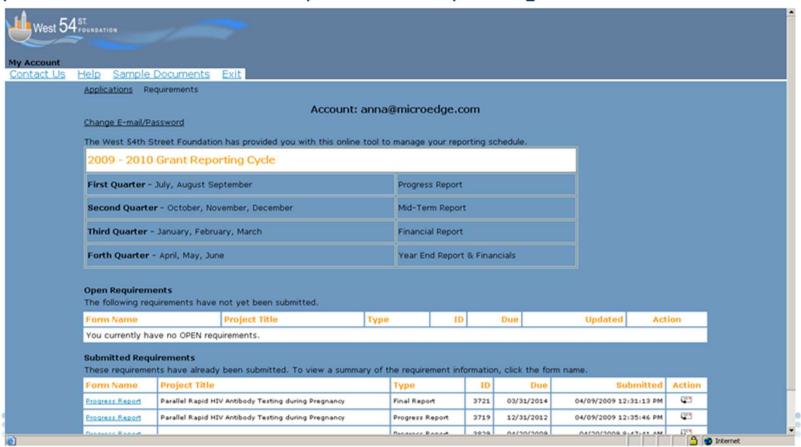

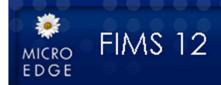

#### Interfund quick entry

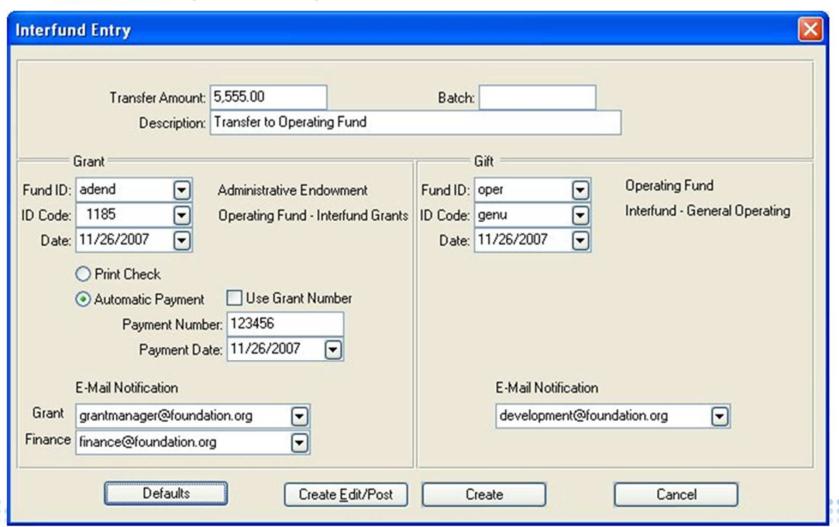

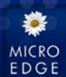

#### MicroEdge FIMS CRM

- A tailored version of Salesforce CRM for FIMS
- Comprehensive constituent relationship management
  - : Track donor opportunities
  - : Manage profiles
  - : Manage events
- Fully integrated

100000 0 000 000 0 0000 0 0

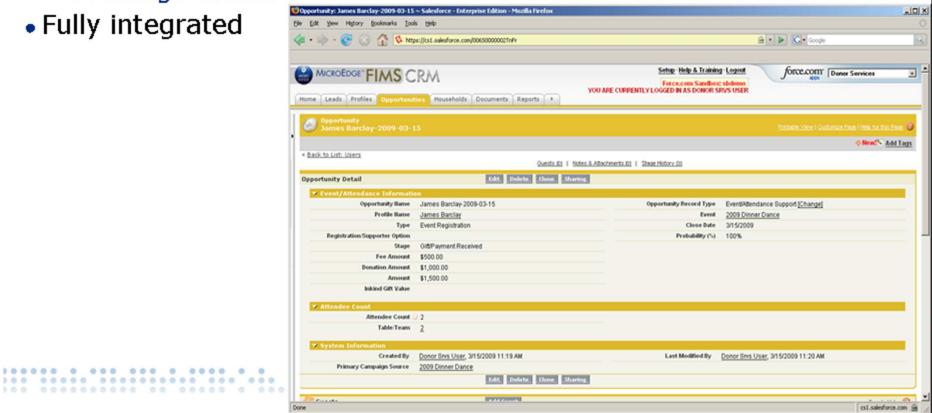

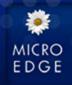

## Essential GIFTS Online / GIFTS Online (Currently in limited release – rollout targeted in 2010)

- Currently in Limited Release
- Secure, online, hosted solution available 24/7
- Comprehensive services tailored to each client
- Full grants management covering the entire grants lifecycle
- Anytime, anywhere access
- Tailored views and workflow to each user
- Self-service reports for analysis
- Customize full GIFTS Online to track data specific to your grantmaking
- + GIFTS Online includes online review capabilities allowing staff to submit and report their scores online

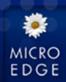

#### Essential GIFTS Online / GIFTS Online

#### Sample homepage & available actions

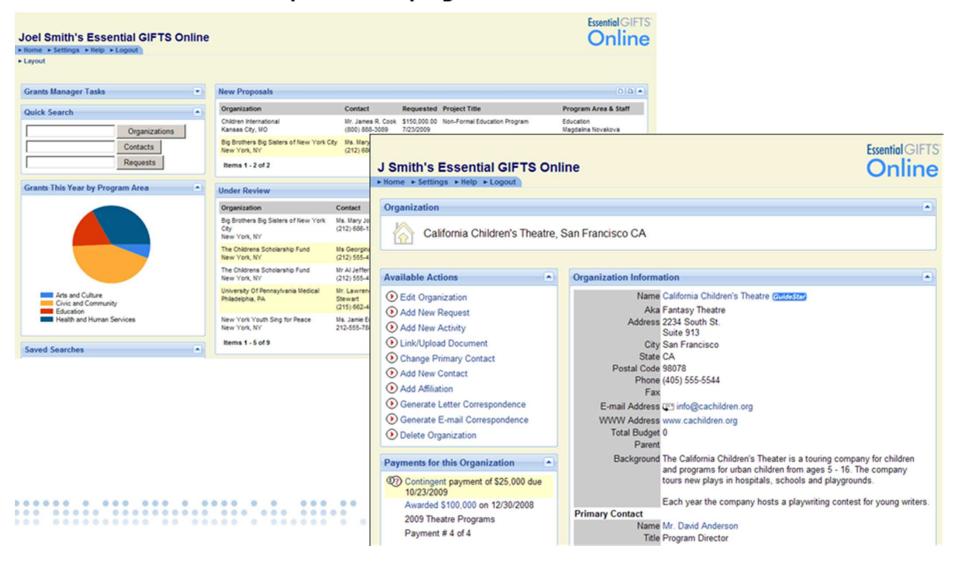

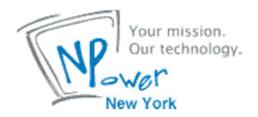

#### Foundation Grant Manager

## Foundation Grant Manager Community Edition

#### Home Page

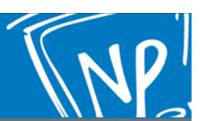

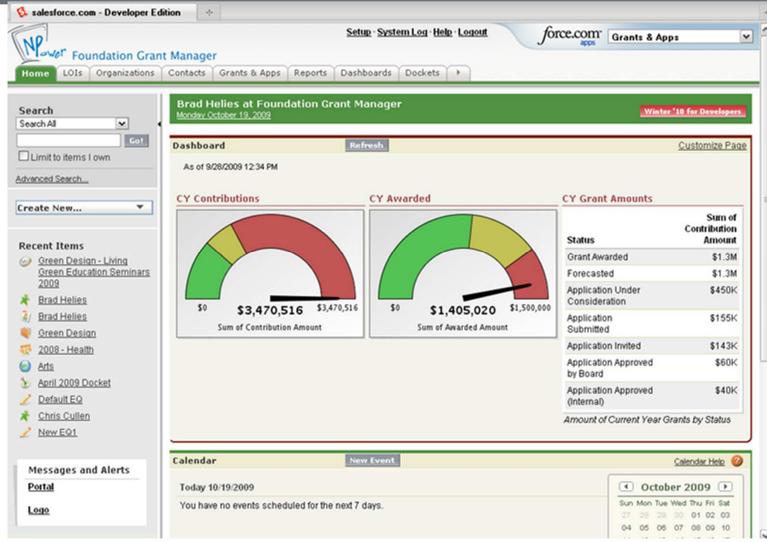

The Homepage displays individually-selected metrics, a list of personal tasks, and navigation controls to quickly find the specific information the user needs.

#### Letter of Inquiry

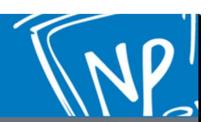

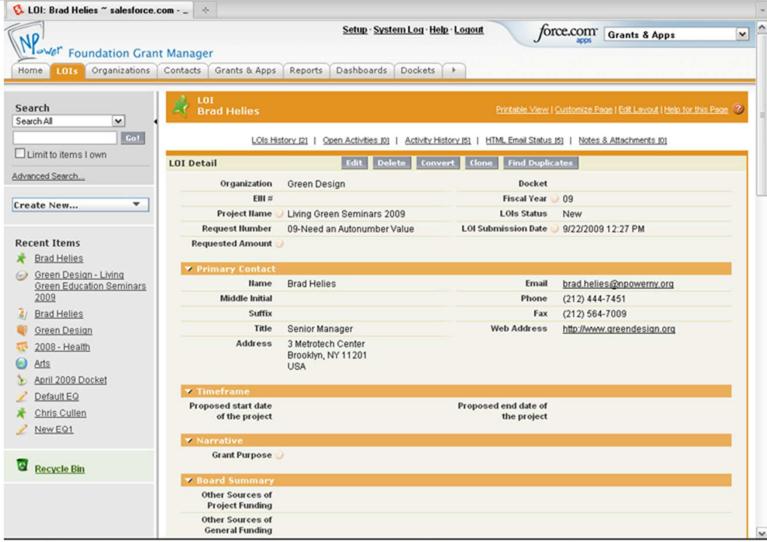

The Letter of Inquiry process allows organizations to track, manage and report on prospective grant applicants during this preliminary prescreening process.

#### **Grants & Apps**

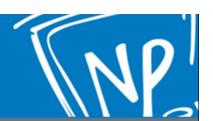

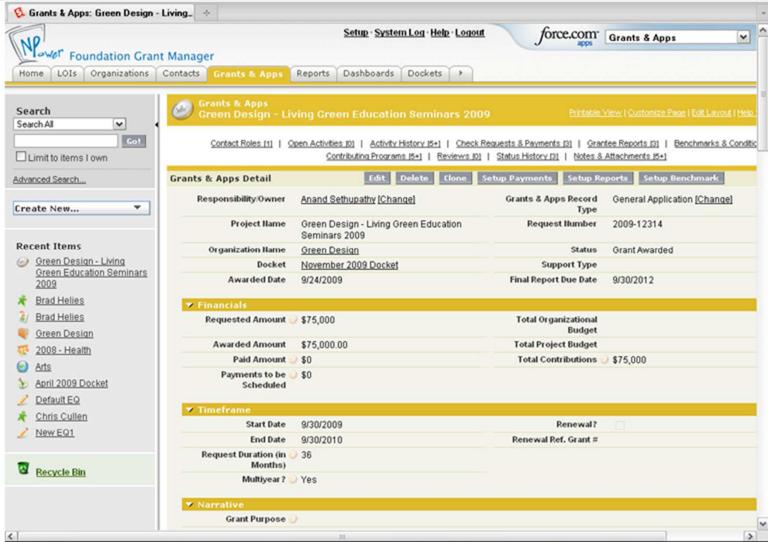

Grants & Apps enable staff to accept or decline grant applications, establish reporting &payment schedules, and report on budgets, objectives and progress.

#### Related Lists

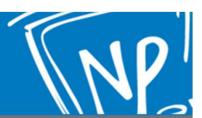

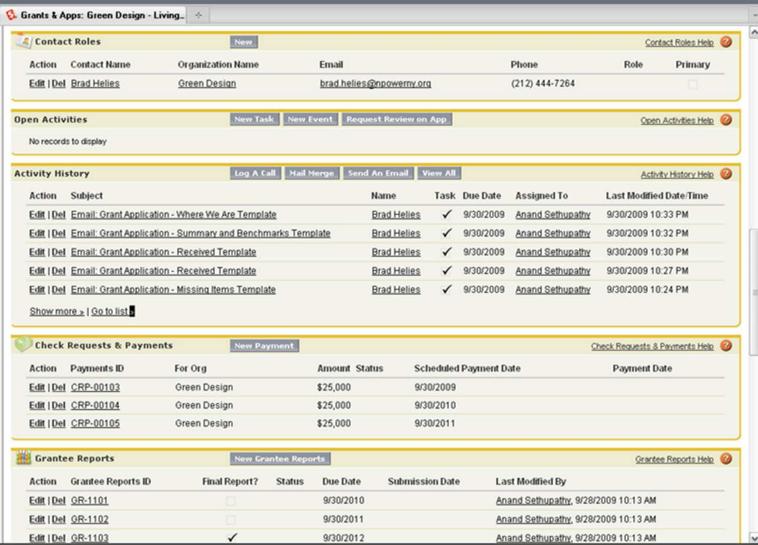

Related Lists display records related to the record the user is currently viewing. (ie. organizational contacts or internal funding sources for awarded grants.)

#### Reporting Engine

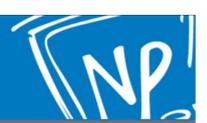

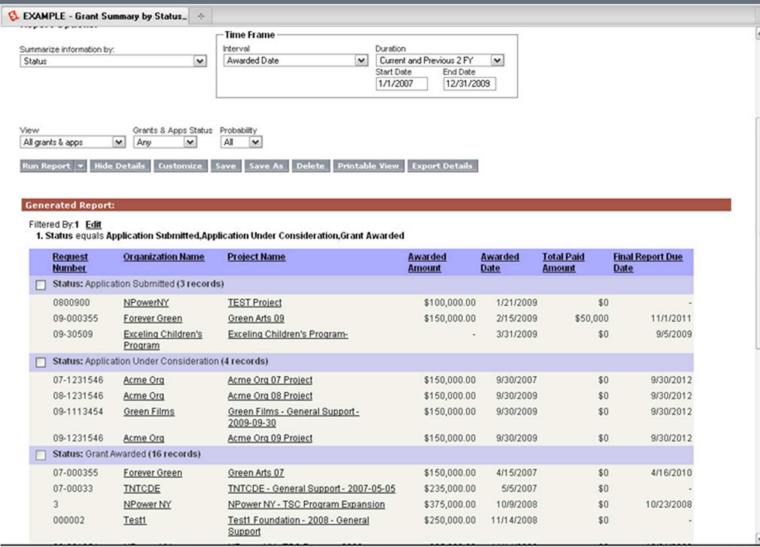

FGM leverages Salesforce.com's native Reporting Engine to provide clean, deep-level, reports through an easy to use point-and-click wizard.

# NP

#### Q4 2009 Release : 501(c)(3) Verification

| Search<br>Search All                       | Tax Status Tax_Status-000                                                                                                    | 067               | Printable View                              | Printable View   Customize Page   Edit Layout   Help for this Page (2 |  |  |  |  |
|--------------------------------------------|----------------------------------------------------------------------------------------------------|-------------------|---------------------------------------------|-----------------------------------------------------------------------|--|--|--|--|
| Go!                                        | Notes 8. Attachments IO1                                                                                                    |                   |                                             |                                                                       |  |  |  |  |
| Limit to items I own                       | Tax Status Detail Edit Delete Clone                                                                                                    |                   |                                             |                                                                       |  |  |  |  |
| Advanced Search  Create New                | Disclaimer The information provided below is based on the Verification Data Source and Version Number identified below. NPower has taken reasonable steps to ensure the data provided below is accurate. We strongly encourage you to obtain an actual copy of an organization's IRS Determination letter before providing financial support or services. |                   |                                             |                                                                       |  |  |  |  |
| Recent Items                               | <b>▼</b> Tax Status Verific                                                                                                    | ation Source      |                                             |                                                                       |  |  |  |  |
| Tax Status-000067                          | Tax Status ID                                                                                                    | Tax_Status-000067 | Verification Data<br>Source                 | IRS Master Business File                                              |  |  |  |  |
| Tax Status-000071  Tax Status-000072       | Date of Status Check                                                                                                    | 10/12/2009        | IRS Master Business<br>File Version         | <b>9-2-09</b>                                                         |  |  |  |  |
| ## Tax Status-000074  ## Tax Status-000073 | Ruling Date (Year)                                                                                                    | 2001              | Ruling Date (Month)                         | <b>○</b> 02                                                           |  |  |  |  |
| ₹ TestLead1                                | > Links                                                                                                    |                   |                                             |                                                                       |  |  |  |  |
| Tax Status-000068                          | ▼ Organization Info                                                                                                    |                   |                                             |                                                                       |  |  |  |  |
| Tax Status-000069                          | Tax ID / E.I.II.                                                                                                    |                   | Address                                     | MEZZANINE                                                             |  |  |  |  |
| Tax Status-000070                          | Name                                                                                                    | NPOWERNY INC      | City                                        | NEW YORK                                                              |  |  |  |  |
| * Deshpande                                | In Care of Hame                                                                                                    | % BARBARA CHANG   | State                                       | NY                                                                    |  |  |  |  |
| _                                          | Sort or Secondary ()<br>Name                                                                                                    |                   | Zip Code                                    | 11201-0000                                                            |  |  |  |  |
| Recycle Bin                                | ▼ Tax Classification                                                                                                    |                   |                                             |                                                                       |  |  |  |  |
|                                            | Subsection Code                                                                                                    | 3                 | Subsection<br>Classification<br>Description | Charitable Organization                                               |  |  |  |  |
|                                            | Classification Code                                                                                                    | 1                 |                                             |                                                                       |  |  |  |  |
|                                            | Exempt Organization Status Code                                                                                                    | 1                 | Exempt Org Status<br>Code Desc              | Unconditional Exemption                                               |  |  |  |  |
|                                            | Deductibility Code                                                                                                    | 1                 | Deductibility Code<br>Description           | Ontributions are deductible.                                          |  |  |  |  |
|                                            | HTEE Code                                                                                                    | \$50              | NTEE Category                               | Onmunity Improvement, Capacity Building                               |  |  |  |  |
|                                            |                                                                                                    |                   |                                             |                                                                       |  |  |  |  |

Q4 2009 Release of FGM allows single-click verification of an org against the IRS Master Business File using only the Employer Identification Number.

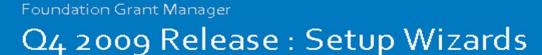

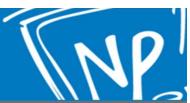

| ower Foundation Grant Ma | nager              |                | Setup · System Log · He                          | elp - Logout        | force.com Grants & Apps |  |
|--------------------------|--------------------|----------------|--------------------------------------------------|---------------------|-------------------------|--|
|                          | ntacts Grants & Ap | ps Reports     | Dashboards Dockets                               |                     | ***                     |  |
| tup Payments/Budgets     | Save               | Previous       | Return to Grant/App                              |                     |                         |  |
| Total Amount \$75,000.00 |                    |                |                                                  |                     |                         |  |
| Payment # Amount         | Date               |                | Contributing Program                             |                     |                         |  |
| 1 25,000                 | 9/30/2009          | [ 10/19/2009 ] |                                                  | Name                | Amount                  |  |
|                          |                    |                | 9/30/2009 [ 10/19/2009 ]                         | Environment         | 12,500                  |  |
|                          |                    |                | 9/30/2009 [ 10/19/2009 ]                         | Education           | 12,500                  |  |
| 2 25,000                 | 9/30/2010          | [ 10/19/2009 ] |                                                  | Name                | Amount                  |  |
|                          | 100                |                | 9/30/2010 [ 10/19/2009 ]                         | Education           | 12,500                  |  |
|                          |                    |                |                                                  |                     |                         |  |
|                          |                    |                | 9/30/2010 [ 10/19/2009 ]                         | Environment         | 12,500                  |  |
| 3 [25,000                | 9/30/2011          | [ 10/19/2009 ] | 9/30/2010 [10/19/2009]                           | Environment<br>Name | Amount                  |  |
| 3 [25,000                | 9/30/2011          | [10/19/2009]   | 9/30/2010 [10/19/2009]<br>9/30/2011 [10/19/2009] |                     | Amount                  |  |

Q4 2009 Release of FGM provides Setup Wizards that allow users to quickly and efficiently set up payments, grantee reports and associated objectives for awarded grants. Scheduling payments that draw from multiple founding sources for your organization, and associating grant objectives and scheduled report dates, is easily accomplished.

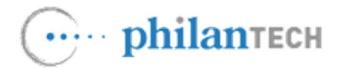

#### PhilanTrack<sup>™</sup> Online Grants Management System

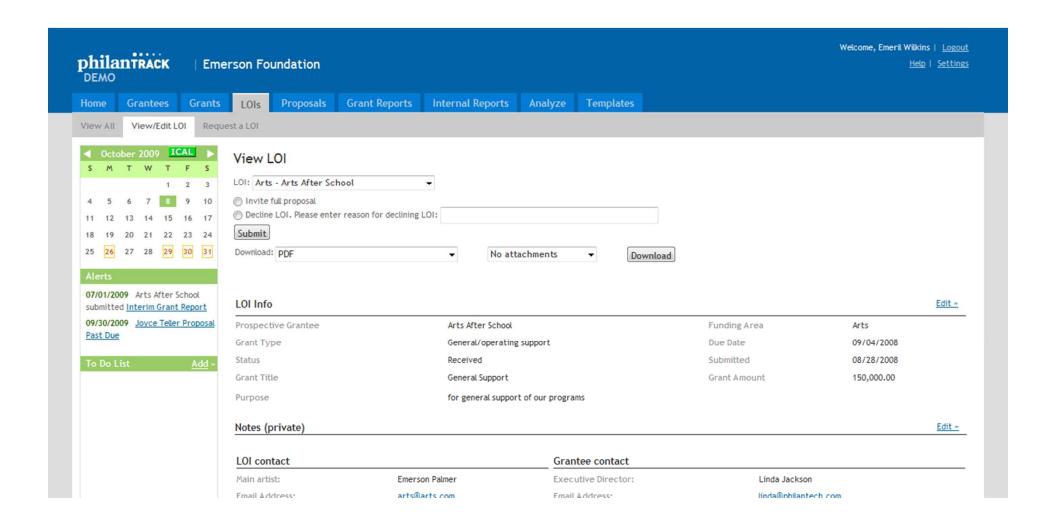

Support for Multi-stage Application Process (e.g., Letter of Inquiry to full proposal)

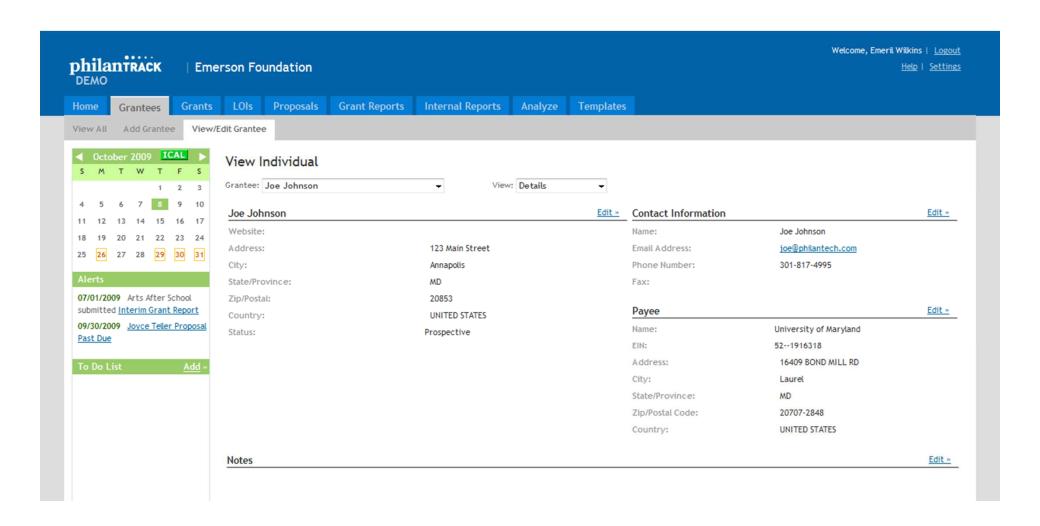

## Grants to Individuals (scholarships, fellowships)

Payee <u>Edit »</u>

Name: University of Maryland

EIN: 52--1916318

Address: 16409 BOND MILL RD

City: Laurel

State/Province: MD

Zip/Postal Code: 20707-2848

Country: UNITED STATES

## Support for Fiscal Sponsors / Payees other than Grant Recipient

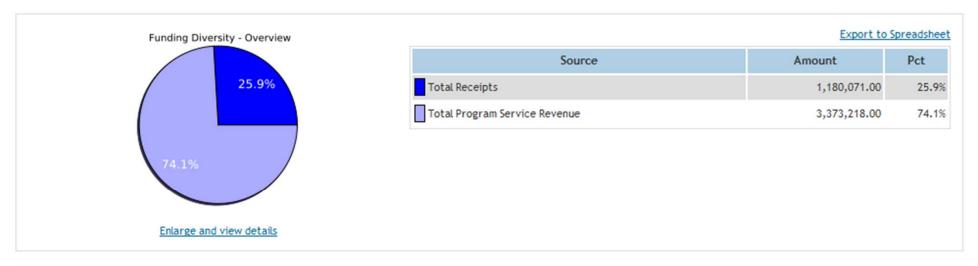

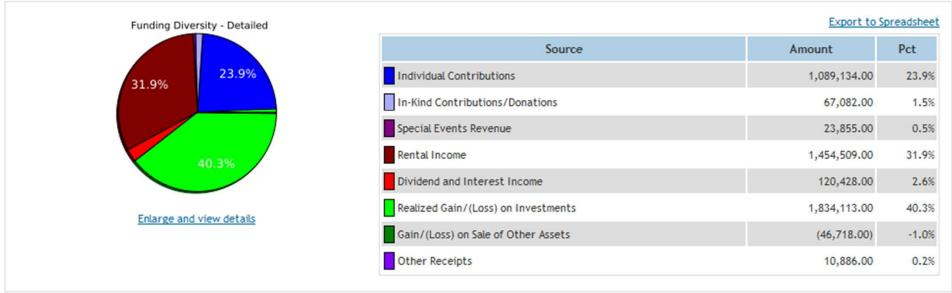

# Extended Financial Analysis Tool to draw from submitted proposals in addition to submitted reports

#### **Grant Documents**

| Grant Documents add documents |                  |       |                |            |               |  |  |
|-------------------------------|------------------|-------|----------------|------------|---------------|--|--|
| File name                     | Summary          | Size  | Datetime added | Added By   | Action        |  |  |
| Grant Agreement.doc           | Grant Agreement  | 25 KB | 2009-02-12     | Tim Smythe | Edit   Delete |  |  |
| Site Visit Notes.doc          | Site Visit Notes | 25 KB | 2009-02-12     | Tim Smythe | Edit   Delete |  |  |

#### Enhanced Document Management for Awarded Grants

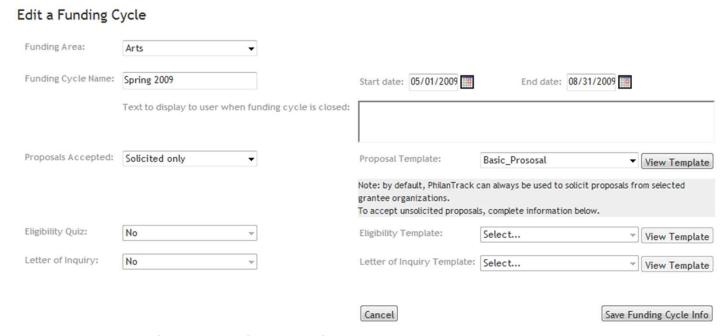

Enhanced Funding Cycle Management (e.g., automatically closing a funding cycle to new applicants when deadline is reached; automatically opening for next round)

### solpath

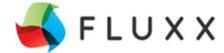

## The Open Source Grants Management Platform

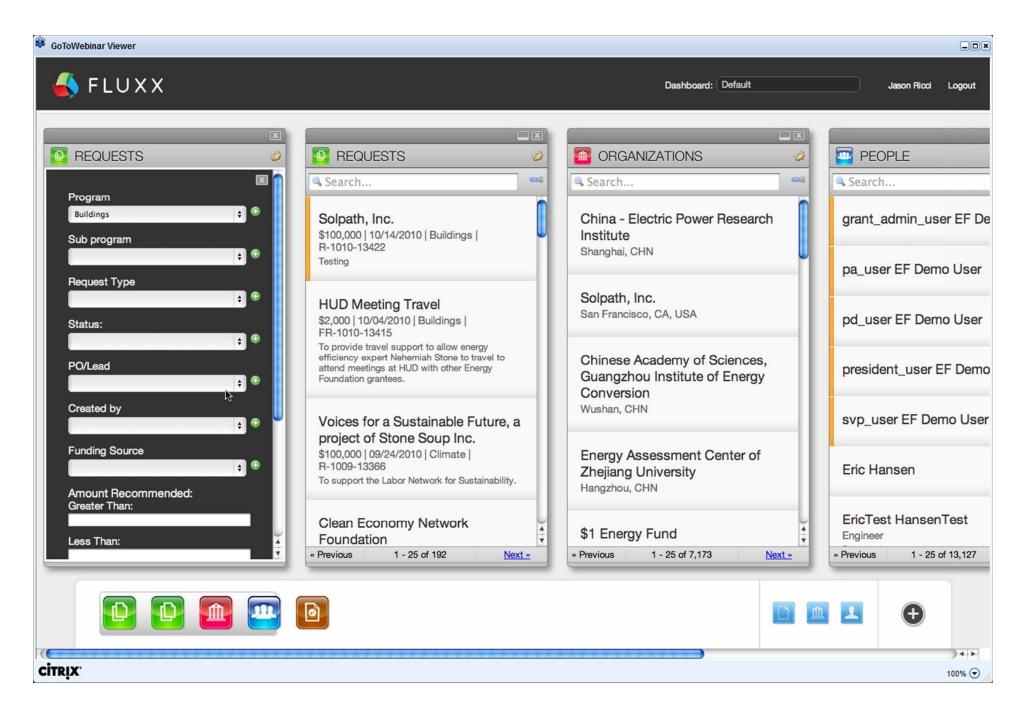

Basic Screen with Search Request

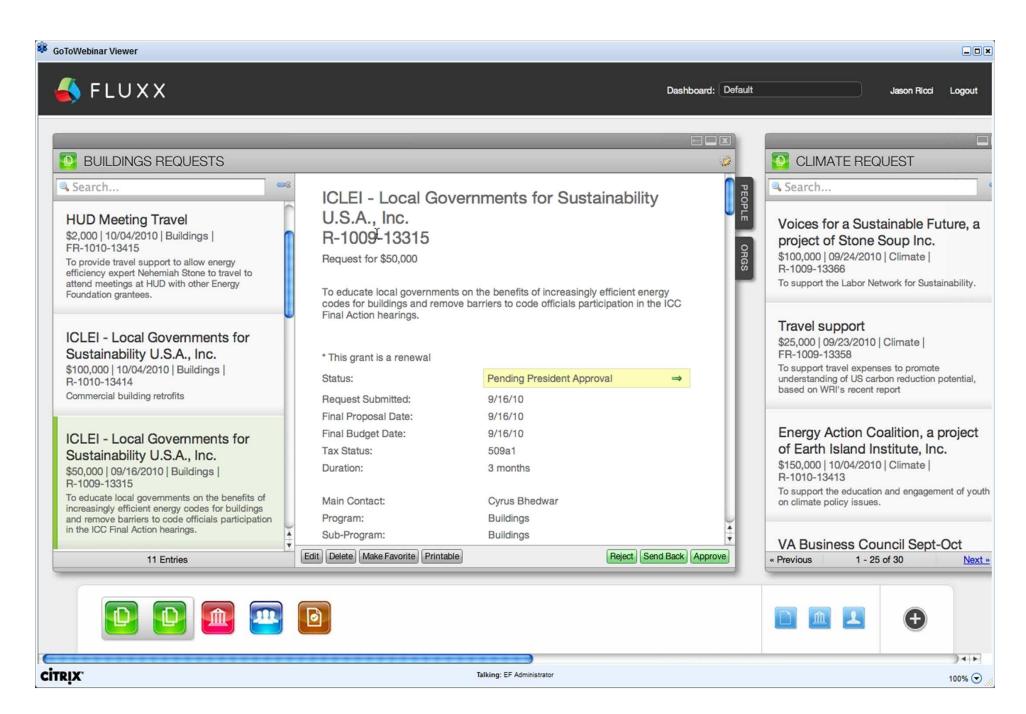

Grant Detail Screen with Tabs

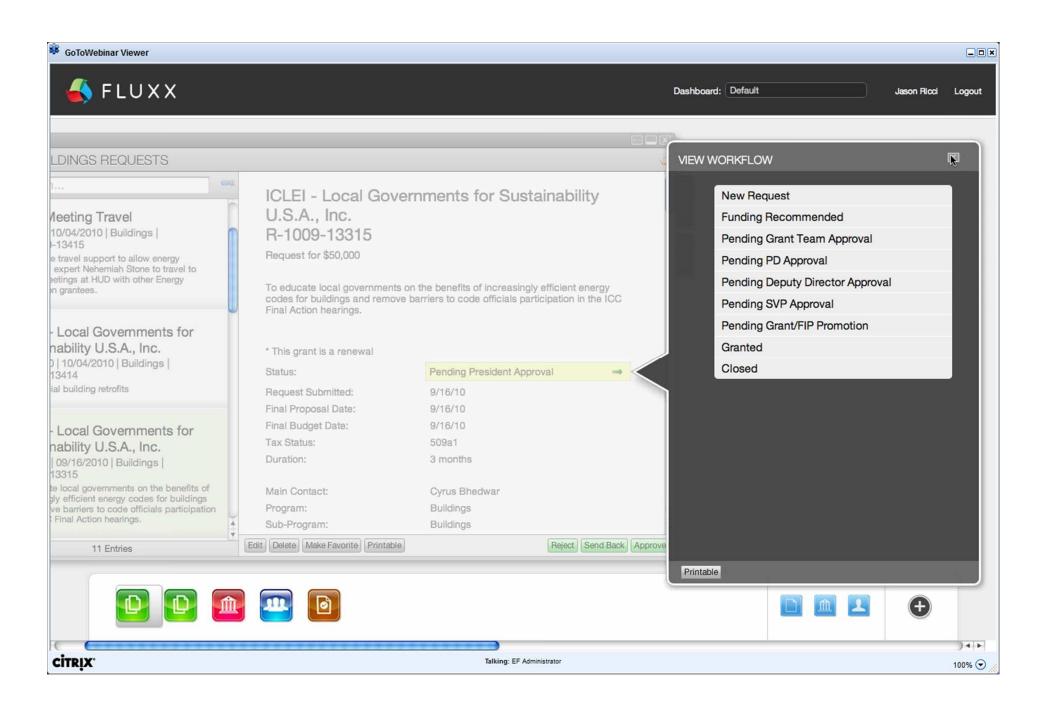

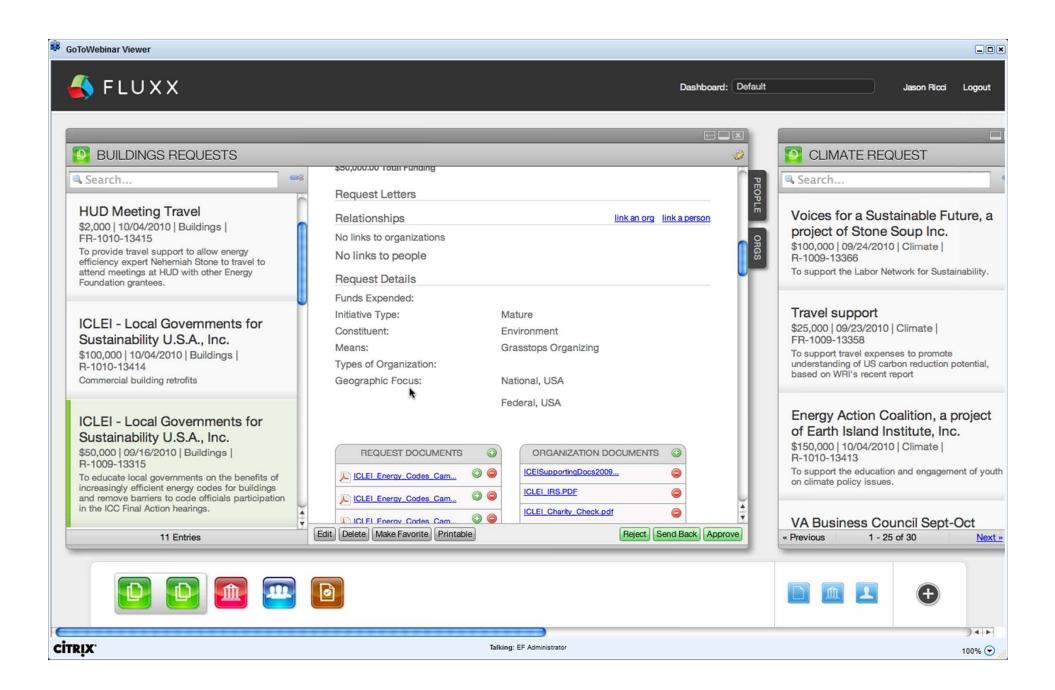

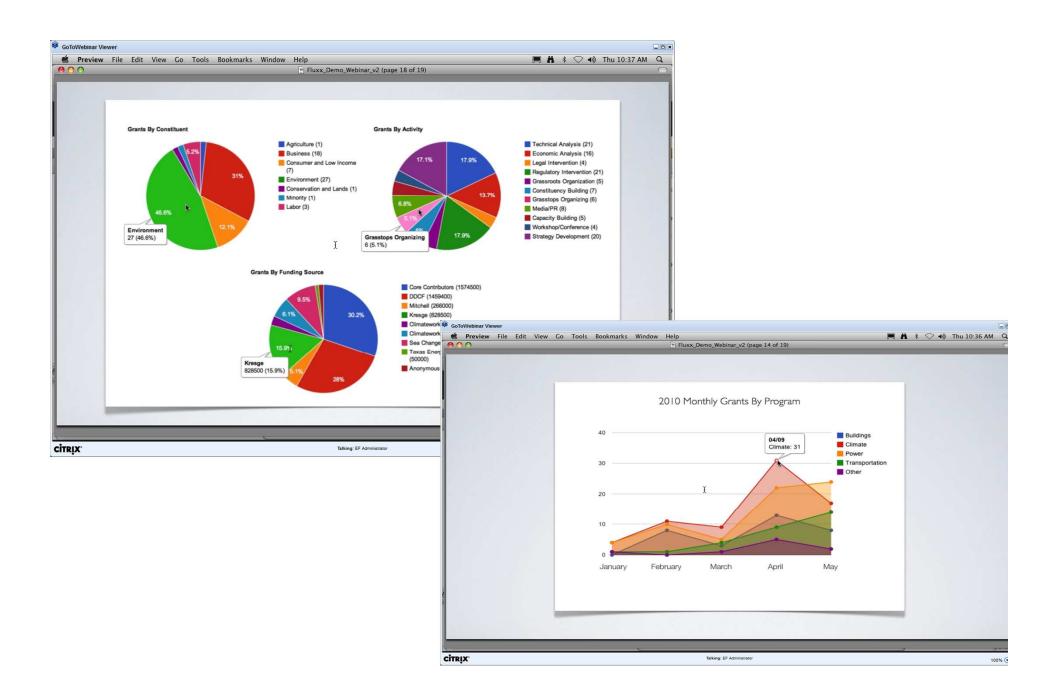

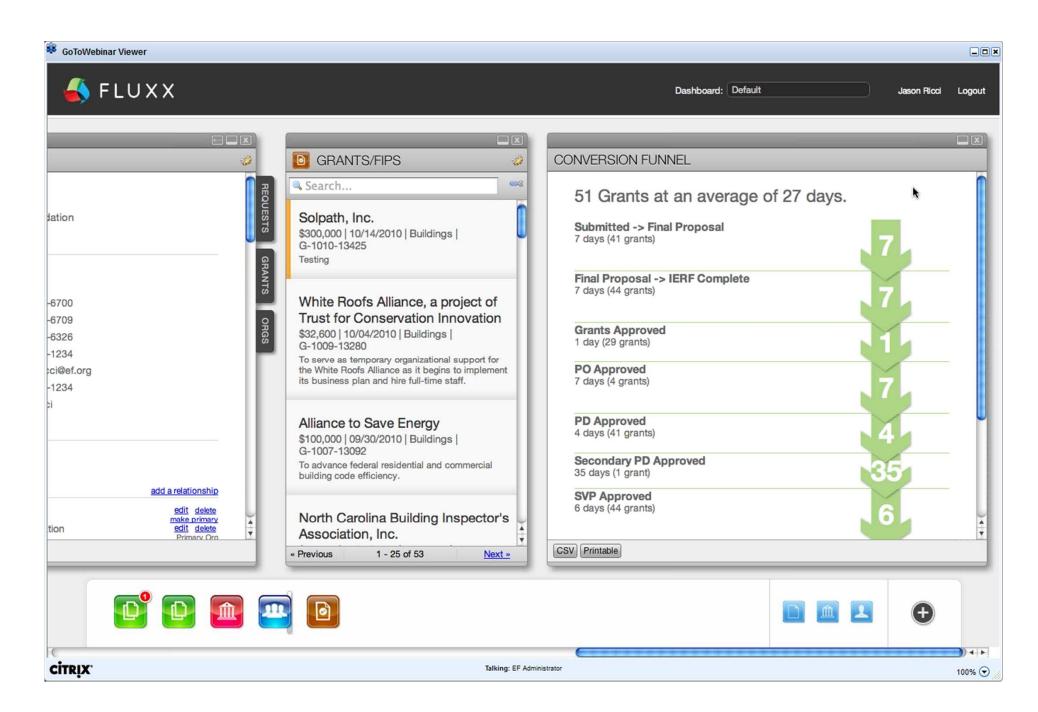

Lapse Time Reporting

## Solpath Fluxx Announced Roadmap as of October 2010

- Budgeting Module
- Visualizations and Reports
- MS Exchange Sync
- Salesforce Connector
- Raiser's Edge Connector
- Financial Systems Integration
- o iPhone Apps

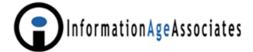

# See the Information Age Associates Web site for more up to date information

http://www.iaa.com

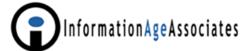